# **ESTIMASI DATA HILANG PADA RANCANGAN** *CROSS-OVER* **MENGGUNAKAN METODE** *BIGGERS*

**SKRIPSI**

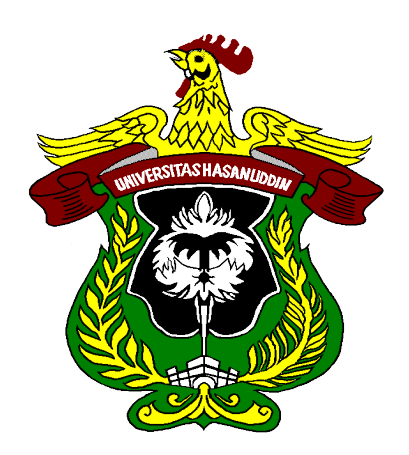

# **M. RIHALDY UTAMA H 121 13 322**

**PROGRAM STUDI STATISTIKA DEPARTEMEN MATEMATIKA FAKULTAS MATEMATIKA DAN ILMU PENGETAHUAN ALAM UNIVERISTAS HASANUDDIN NOVEMBER 2017**

# **ESTIMASI DATA HILANG PADA RANCANGAN**  *CROSS-OVER* **MENGGUNAKAN METODE** *BIGGERS*

# **SKRIPSI**

Diajukan sebagai salah satu syarat untuk memperoleh gelar Sarjana Sains pada Program Studi Statistika Departemen Matematika Fakultas Matematika dan Ilmu Pengetahuan Alam Universitas Hasanuddin Makassar

> **M. RIHALDY UTAMA H 121 13 322**

**PROGRAM STUDI STATISTIKA DEPARTEMEN MATEMATIKA FAKULTAS MATEMATIKA DAN ILMU PENGETAHUAN ALAM**

**UNIVERISTAS HASANUDDIN**

**NOVEMBER 2017**

# **LEMBAR PERNYATAAN KEONTETIKAN**

Saya yang bertanda tangan di bawah ini menyatakan dengan sungguh-sungguh bahwa skripsi yang saya buat dengan judul:

Estimasi Data Hilang pada Rancangan Cross-over

Menggunakan Metode Biggers

adalah benar hasil karya saya sendiri, bukan hasil plagiat dan belum pernah dipublikasikan dalam bentuk apapun.

hasil plagiat dan belum pernah dipublikasikan dalam bentuk apapun.

Makassar, November 2017

 $\mathcal{M}$   $\mathcal{N}$ 

**M. RIHALDY UTAMA NIM. H12113322** 

# ESTIMASI DATA HILANG PADA RANCANGAN **CROSS-OVER MENGGUNAKAN METODE BIGGERS**

Disetujui Oleh:

 $\sum_{i=1}^n$ 

*CROSS-OVER* **MENGGUNAKAN METODE** *BIGGERS*

Pembimbing Utama

Dr. Georgina M. Tinungki, M.Si. **NIP. 19620926 198702 2 001** 

**Pembimbing Pertama** 

**Pembimbing Pertama**  $\mu\mu$ 

Dra-Nasrah Sirajang, M.Si **NIP. 19650519 199303 2 002** 

**NIPS. 19950519 19930519 19930519 19930519** 

**Pada Tanggal: November 2017**

# **HALAMAN PENGESAHAN**

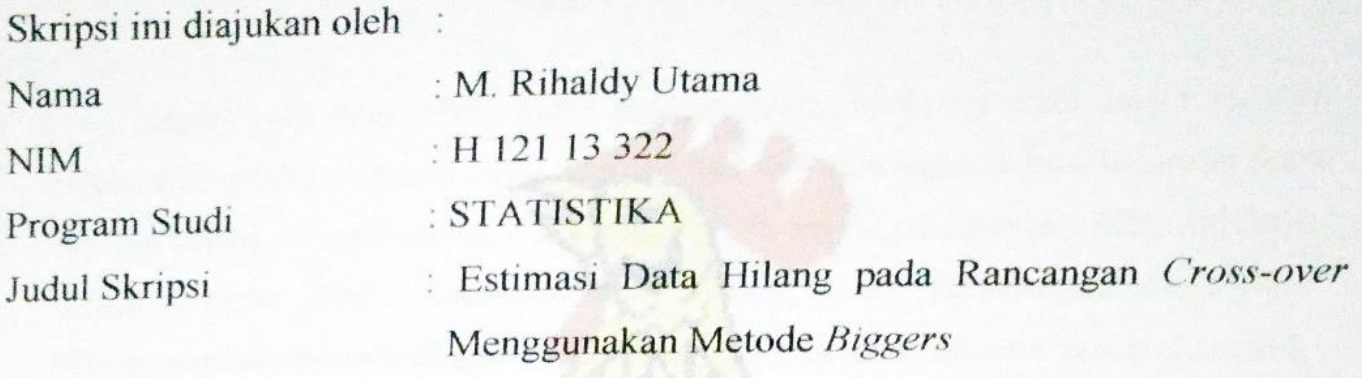

Telah berhasil dipertahankan dihadapan dewan penguji dan diterima sebagai **Telah berhasil dipertahankan dihadapan dewan penguji dan diterima sebagai bagian persyaratan yang diperlukan untuk memperoleh gelar Sarjana Sains**  pada Program Studi Studi Statistika Fakultas Matematika Pengetahuan **Pengetahuan Pengetahuan Pengetahuan Pengetahuan Pengetahuan Pengetahuan Pengetahuan Pengetahuan Pengetahuan Pengetahuan Pengetahuan Pengetahuan Pengetahu** 

# **DEWAN PENGUJI**

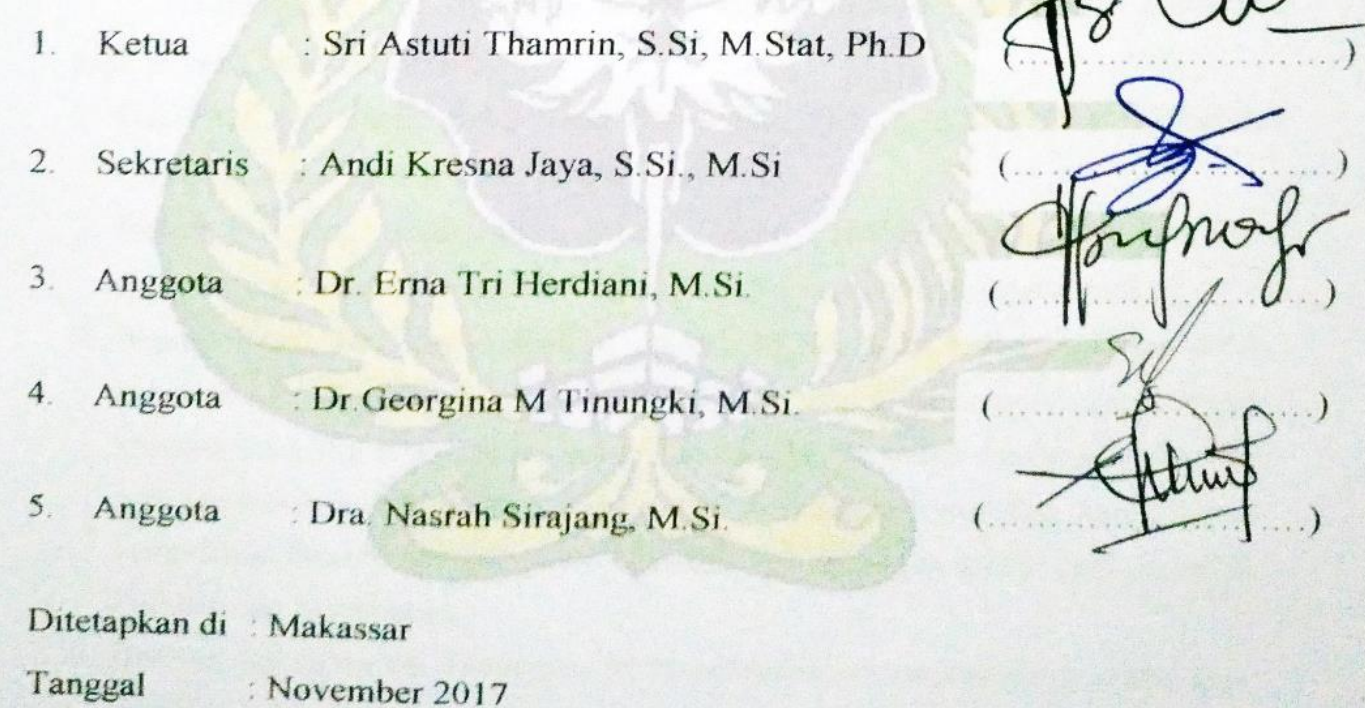

 $\mathcal{L}$ 

 $\mathcal{L}$ 

 $\n *D*$ 

**Tanda Tangan** 

### **KATA PENGANTAR**

Segala puji bagi Allah *Rabb* semesta alam, shalawat serta salam semoga selalu dilimpahkan kepada Nabi Muhammad saw dan kepada para keluarga serta sahabat beliau. Alhamdulillah wasy-syukurillah, berkat pertolongan Allah akhirnya skripsi dengan judul **"Estimasi Data Hilang pada Rancangan** *Cross-over*  **Menggunakan Metode** *Biggers***"** yang disusun sebagai salah satu syarat akademik untuk meraih gelar sarjana pada Program Studi Statistika Fakultas Matematika dan Ilmu Pengetahuan Alam Universitas Hasanuddin ini dapat dirampungkan. Penulis berharap skiripsi ini dapat memberikan tambahan pengetahuan baru bagi para pembelajar statistika.

Penulis menyadari bahwa penyelesaian tugas akhir ini tidak luput dari bantuan dari berbagai pihak. Oleh karena itu, penulis ucapan terima kasih yang sebesar-besarnya kepada kedua orang tua penulis, Ayahanda **Amriel Waries** dan Ibunda **Harlinda Djailani, A.Md.** atas didikan dan curahan limpahan kasih sayang, doa dan nasehat yang selalu setia diberikan sedari kecil sampai saat ini kepada penulis.

Penghargaan yang tulus dan ucapan terima kasih dengan penuh keikhlasan juga penulis ucapkan kepada:

- 1. **Ibu Prof. Dr. Dwia Aries Tina Palubuhu, MA,** selaku Rektor Universitas Hasanuddin berserta seluruh jajarannya.
- 2. **Bapak Dr. Eng. Amiruddin,** selaku Dekan Fakultas Matematika dan Ilmu Pengetahuan Alam Universitas Hasanuddin beserta seluruh jajarannya.
- 3. **Bapak Prof. Dr. Amir Kamal Amir, M.Sc,** selaku Ketua Departemen Matematika, **Bapak Amran S.Si, M.Si** selaku sekretaris Departemen Matematika yang telah seperti orang tua sendiri. Segenap dosen pengajar dan staf Departemen Matematika yang telah membekali ilmu dan kemudahankemudahan kepada penulis dalam berbagai hal selama menjadi mahasiswa di Departemen Matematika.
- 4. **Ibu Dr. Georgina M. Tinungki, M.Si.** selaku dosen pembimbing utama atas nasehat, dukungan, doa dan dengan setulus hati telah meluangkan waktunya

ditengah berbagai kesibukan dan prioritasnya untuk membimbing penulis menyelesaikan tugas akhir ini. Sesunguhnya dari pembimbing, penulis tak hanya mendapati didikan tentang tugas akhir semata, namun lebih dari pada itu dari pembimbing penulis belajar banyak hal tentang profesionalitas seorang peneliti terlebih seorang statistikawan.

- 5. **Ibu Dra. Nasrah Sirajang, M.Si,** selaku dosen pembimbing pertama dan sekaligus selaku Penasehat Akademik. Terima kasih atas segala masukan bantuan, nasehat serta motivasi yang diberikan kepada penulis selama menjalani pendidikan di Departemen Matematika.
- 6. **Ibu Sri Astuti Thamrin, S.Si., M.Stats., Ph.D.,** selaku Ketua Tim Penguji dengan segala keramahan serta ketulusannya dan **Bapak Andi Kresna Jaya, S.Si, M.Si** selaku Sekretaris Tim Penguji serta **Ibu Dr. Erna Tri Herdiani, M.Si.,** selaku Anggota Tim Penguji. Terima kasih telah memberikan kritikan yang membangun dalam penyempurnaan penyusunan tugas akhir ini serta waktu yang telah diberikan kepada penulis.
- 7. *Special* untuk yang tersayang **Rohaniah** yang telah menjadi sahabat terbaik selama menyandang status mahasiswa, yang senantiasa memberikan s*uppor*t dan semangat selama empat tahun terakhir.
- 8. Sahabat-sahabatku : **Alimun Mirzad** dan **Agit Darwanto** yang selalu memberikan semangat, motivasi kepada penulis, mengetahui dengan pasti impian penulis dan selalu memberi masukan untuk menguatkan mimpi-mimpi penulis. Semoga mimpi-mimpi yang selalu kita lontarkan di meja makan segera terealisasi, sesungguhnya bersahabat dengan kalian penulis merasa lebih kuat dan lebih berarti.
- 9. Saudara seperjuangan di Departemen Matematika terkhusus **Kak Ivan, Mentari, Puji, Nuni, Indahsari, Diba, Hikmah, Ade, Egi, Fitri, Katherine, Eka, Uni, Daniah, Mimi, Pradika, Ika, Irfan, Syawal, Andi Hari, Afif, Ihsan, Muflih** dan seluruh **Statistika 2013** yang tidak sempat disebutkan. Terima kasih atas kebersamaannya selama ini. Semoga **Allah SWT** membalas kebaikan kalian dengan yang lebih baik.
- 10. Teman-teman **Angkatan 2014** terkhusus **Nasrullah, Jeriko, Didi** terima kasih atas pembelajarannya. Tentunya kita tahu bahwa sumber belajar bukan hanya dalam kelas melainkan di luar, begitu banyak orang yang sibuk mengejar gelar dan memiliki gelar namun tidak mampu merdeka secara pribadi, tidak mampu menghimpun kekuatan dan memberdayakan potensi yang ada. Namun,jelas itu tidak penulis jumpai didiri kalian.
- 11. Teman-teman KKN Posko Mappasaile **Kak Misal, Wawan, Kak Janne, Odi, Raden, Okta, Nida dan Jelita.** Terima kasih untuk kebersamaannya di Desa. Kita tentunya tahu bersama bahwa KKN adalah wujud realisasi salah satu tridharma perguruan tinggi yaitu pengabdian masyarakat, semoga akan banyak lagi pengabdian yang kita lakukan bersama.
- 12. Keluarga besar **Allewuang Mandar Scout** terkhusus **Kak Upi', Kak Endri, Kak Randi, Arfan dan Akbar** tempat penulis belajar menulis, menemukan potensi diri, teman-teman dengan kecintaan yang luar biasa serta belajar makna dari sebuah kontribusi.
- 13. Kepada semua pihak yang tidak dapat penulis sebutkan satu-persatu, semoga segala dukungan dan partisipasi yang diberikan kepada penulis bernilai ibadah disisi **Allah SWT**

Penulis menyadari bahwa masih banyak kekurangan dalam skripsi ini, untuk itu dengan segala kerendahan hati penulis memohon maaf. Akhir kata, semoga tulisan ini memberikan manfaat untuk pembaca.

Makassar, November 2017

M. Rihaldy Utama

# **PERNYATAAN PERSETUJUAN PUBLIKASI TUGAS AKHIR UNTUK KEPENTINGAN AKADEMIS**

Sebagai sivitas akademik Universitas Hasanuddin, saya yang bertanda tangan di bawah ini:

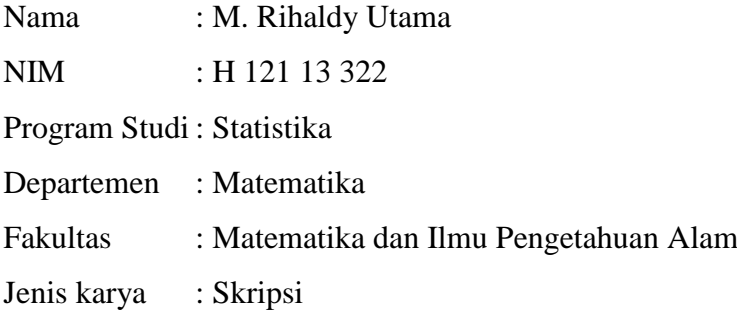

demi pengembangan ilmu pengetahuan, menyetujui untuk memberikan kepada Univeristas Hasanuddin **Hak Bebas Royalti Noneksklusif (***Non-exclusive Royalty-Free Right***)** atas karya ilmiah saya yang berjudul:

# **"Estimasi Data Hilang pada Rancangan** *Cross-over* **Menggunakan Metode**  *Biggers***"**

Beserta perangkat yang ada (jika diperlukan). Terkait dengan hal di atas, maka pihak universitas berhak menyimpan, mengalih-media/formatkan, mengelola dalam bentuk pangkalan data (*database*), merawat, dan mempublikasikan tugas akhir saya selama tetap mencantumkan nama saya sebagai penulis/pencipta dan sebagai pemilik Hak Cipta.

Demikian pernyataan ini saya buat dengan sebenarnya.

Dibuat di Makassar pada tanggal, November 2017 Yang menyatakan,

M. Rihaldy Utama

## **ABSTRAK**

Rancangan *cross-over* merupakan suatu rancangan percobaan dimana setiap subjek percobaan menerima beberapa perlakuan terhadap periode waktu yang berbeda. Dalam suatu penelitian sering terjadi kasus adanya data hilang. Data hilang merupakan masalah baru dalam analisis data. Pendekatan yang sering dilakukan adalah dengan menganalisis data yang ada (dengan mengabaikan data yang hilang) atau dengan melakukan pendugaan terhadap data yang hilang. Analisis data hilang dengan mengabaikan data yang hilang memang lebih mudah dan cepat dikerjakan. Tetapi masalah akan timbul jika jumlah data yang hilang cukup besar. Keadaan tersebut menjadi salah satu alasan mengapa data hilang perlu dilakukan pendugaan atau estimasi. Metode *Biggers* merupakan salah satu metode untuk mengestimasi data hilang dengan menggunakan pendekatan matriks. Prosedur analisis variansi rancangan *cross-over* dua periode dengan dua perlakuan adalah dengan melakukan pengujian hipotesis untuk menguji ada tidaknya perbedaan efek perlakuan, dan efek *carry-over*, dengan menggunakan statistik uji F. Contoh penerapan rancangan *cross-over* dua periode dengan dua perlakuan dalam bidang kesehatan bertujuan untuk membandingkan pengaruh dari jenis antibiotik terhadap tekanan darah manusia. Hasil pengujian hipotesis menunjukkan bahwa dengan taraf signifikansi  $\alpha = 0.05$ , perlakuan pemberian jenis antibiotik tidak berpengaruh terhadap jumlah tekanan darah manusia. Selain itu, tidak ada efek *carry-over* dalam pemberian kedua jenis antibiotik.

**Kata kunci :** Analisis Variansi, Data hilang, Metode *Biggers*, Rancangan *cross over*

### *ABSTRACT*

*The cross-over design is an experimental association in which each test subject receives several treatments over different time periods.* In a study often occurs the case of missing data*. Missing data is a new problem in data analysis. A common approach is to analyze existing data (with missing data) or by predicting missing data. Analysis of lost data with missing data is easier and faster. The problem will arise if the amount of data lost is large enough. This situation is one of the reasons why missing data needs to be guessed or estimated. Biggers method is one method to estimate lost data by using matrix approach. Two dimensions with two treatments in two ways is by testing hypotheses to perform the presence or absence of effect differences, and carry-over effects, using F test statistic. Examples of two-period cross-over application with two treatments in the health of means to compare the effects of antibiotics against human blood pressure. The results of hypothesis testing showed with significance level α = 0,05, treatment of antibiotics did not affect the amount of human blood pressure. In addition, there is no carryover effect in the benefits of both types of antibiotics.*

*Key words : Analysis of variance, Biggers method, Cross-over design, Missing data*

# **DAFTAR ISI**

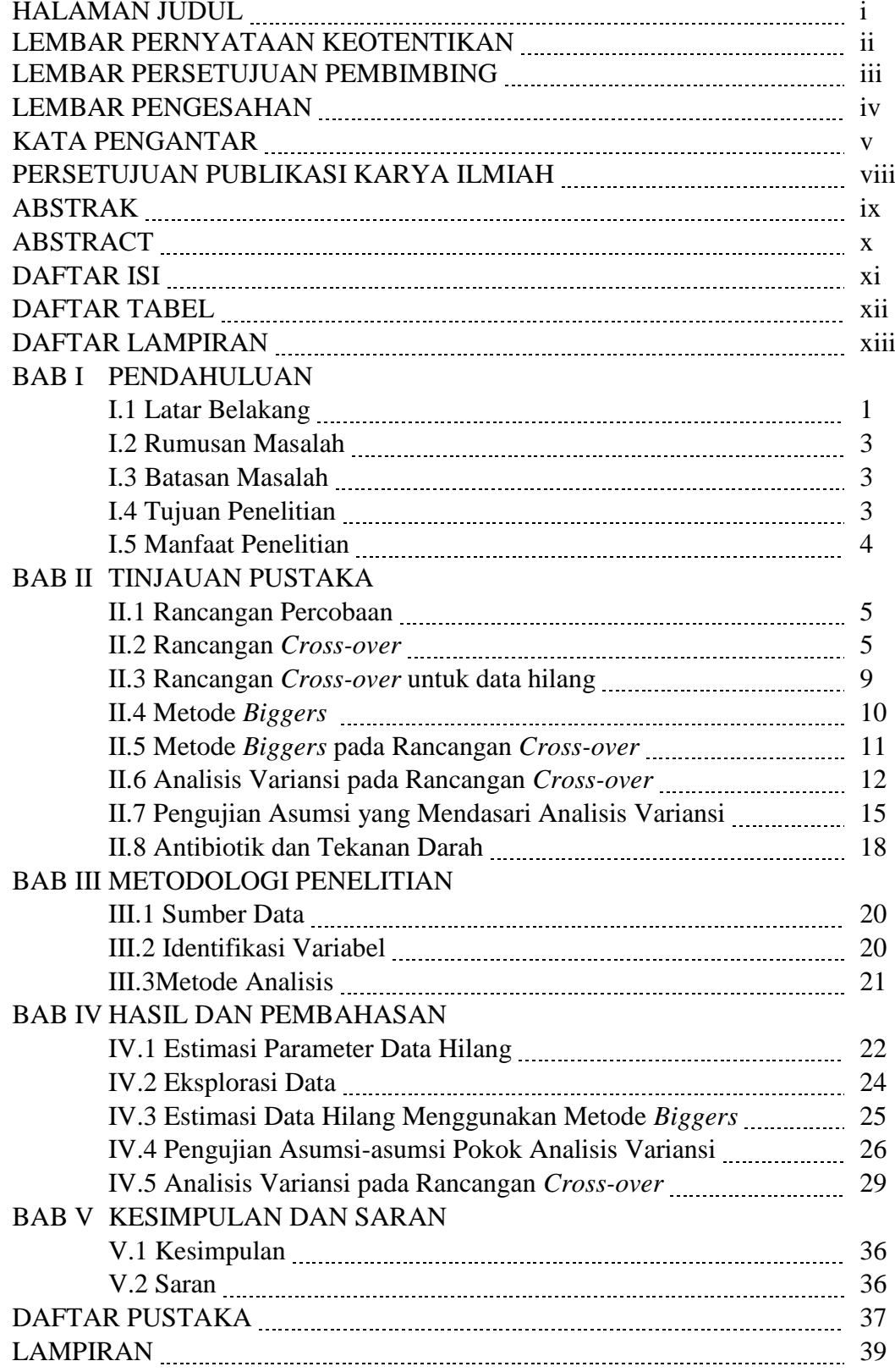

# **DAFTAR TABEL**

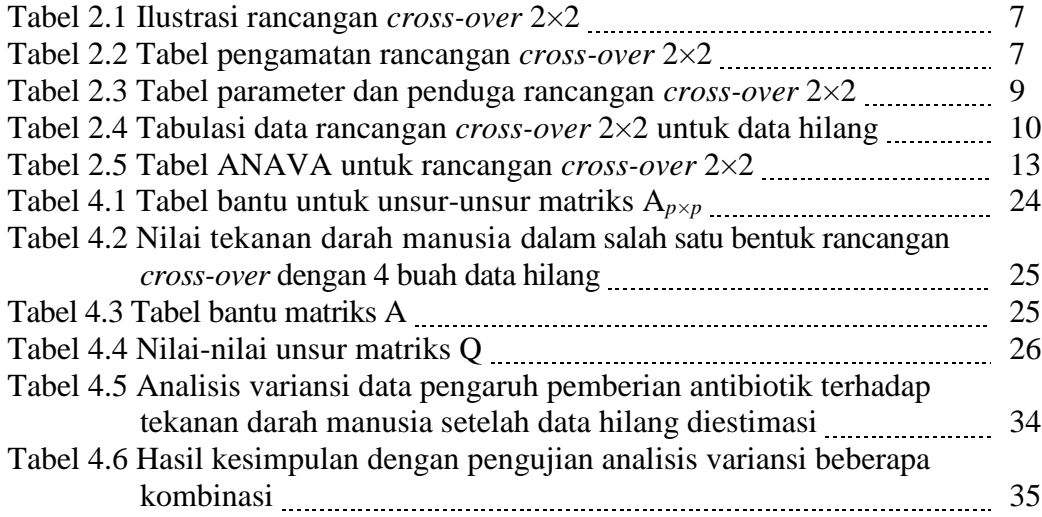

# **DAFTAR LAMPIRAN**

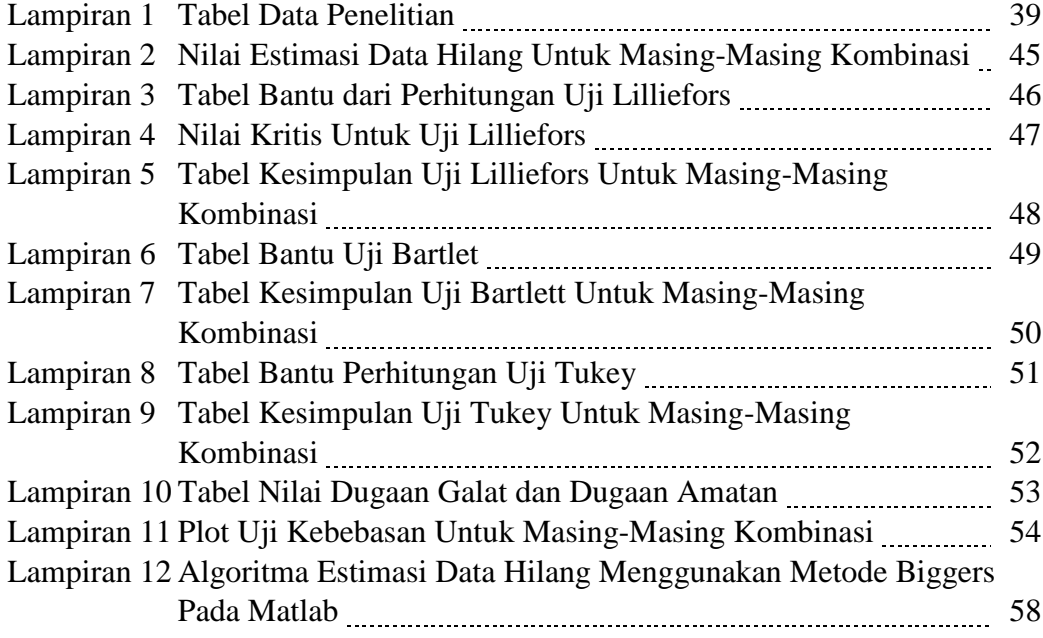

#### **BAB I**

### **PENDAHULUAN**

#### **I.1. Latar Belakang**

Percobaan merupakan suatu eksperimen yang dilakukan untuk mempelajari atau menemukan sesuatu mengenai proses yang ada atau membandingkan efek dari beberapa kondisi terhadap suatu fenomena (Montgomery, 2008). Salah satu percobaan yang dilakukan dalam dunia kesehatan adalah penggunaan antibiotik.

Antibiotik adalah obat yang digunakan untuk pengobatan infeksi yang disebabkan oleh bakteri penyebab penyakit pada manusia dan hewan seperti salmonella, tuberkulosis, sipilis, dan lain-lain. Meminum antibiotik dan obat tekanan darah secara bersamaan sesuai yang diresepkan bisa membuat tekanan darah menurun drastis dan dapat menyebabkan syok pada pasien usia tua. Oleh karena itu, diperlukan sebuah eksperimen atau percobaan yang akurat untuk meghasilkan kesimpulan yang tepat sebelum akhirnya diterapkan terhadap masyarakat umum.

Saat ingin melakukan suatu percobaan, sangat penting untuk menentukan rancangan percobaan yang tepat. Sebab, suatu percobaan dikatakan baik ketika mampu meminimumkan galat yang ada sehingga ketelitian terhadap percobaan akan semakin meningkat. Perancangan percobaan adalah suatu uji atau sederetan uji baik menggunakan statistik deskriptif maupun statistik inferensia, yang bertujuan untuk mengubah peubah input menjadi suatu output yang merupakan respon dari percobaan tersebut (Matjik & Sumertajaya, 2000). Jenis-jenis rancangan percobaan antara lain : (1) rancangan acak lengkap (RAL), (2) rancangan acak kelompok (RAK), (3) rancangan acak kelompok lengkap (RAKL), (4) rancangan bujur sangkar latin (RBSL), (5) rancangan *cross-over,* (6) rancangan split plot, dan lain sebagainya*.*

Salah satu jenis rancangan percobaan adalah rancangan *cross-over*. Rancangan *cross-over* merupakan suatu rancangan percobaan dimana setiap subjek percobaan menerima beberapa perlakuan terhadap periode waktu yang berbeda.

Tujuan dari rancangan ini adalah untuk membandingkan efek perlakuan pada individu (Putri, 2015). Rancangan *cross-over* digunakan karena rancangan ini memerlukan lebih sedikit unit percobaan untuk sejumlah pengamatan yang sama pada sebuah percobaan paralel. Selain itu untuk meningkatkan ketepatan, suatu urutan perlakuan yang diberikan dapat diulang beberapa kali. Desain sederhana dari rancangan *cross-over* adalah yang memiliki dua periode, dua perlakuan, atau rancangan *cross-over* 2×2.

Dalam setiap percobaan yang dilakukan seringkali pelaksanaannya tidak sesuai dengan yang diharapkan. Berbagai macam kendala yang tidak diperkirakan sebelumnya bisa saja terjadi, misalnya karena kurangnya bahan yang tersedia, pecahnya tabung dalam percobaan, rusaknya petak percobaan karena hama, serta kejadian lainnya bisa saja muncul bahkan menjadi masalah. Hal ini bisa menyebabkan tidak lengkapnya data yang diperoleh sehingga akan menjadi masalah baru dalam analisis data. Pendekatan yang sering dilakukan adalah dengan menganalisis data yang ada (dengan mengabaikan data yang hilang) atau dengan melakukan pendugaan terhadap data yang hilang. Analisis data hilang dengan mengabaikan data yang hilang memang lebih mudah dan cepat dikerjakan. Tetapi masalah akan timbul jika jumlah data yang hilang cukup besar. Keadaan tersebut menjadi salah satu alasan mengapa data hilang perlu dilakukan pendugaan atau estimasi.

Pada umumnya, metode yang sering digunakan untuk mengestimasi data hilang dalam rancangan percobaan adalah metode Yates. Namun, metode ini memiliki kekurangan dan kehilangan banyak performanya jika data yang hilang itu banyak (lebih dari tiga). Metode yang dapat mengestimasi jika data hilang dalam jumlah lebih dari tiga adalah metode *Biggers* dan metode *Expectation Maximization*  (EM). Namun pada penulisan ini, penulis akan berfokus pada metode *Biggers.*

Metode *Biggers* merupakan penyempurnaan dari metode Yates dengan menggunakan pendekatan matriks. Pada dasarnya, metode *biggers* digunakan untuk mengestimasi  $X_{ij}$ , yaitu  $\hat{X}_{ij}$  ditentukan sedemikian sehingga jumlah kuadrat galat

(JKG) minimum. Hal ini dilakukan dengan mengambil turunan dari JKG terhadap *Xij* dan menyamakan dengan nol (Widiharih, 2007).

Pada penelitian sebelumnya, Widiharih (2007) dan Hermawan (2011) telah membahas masalah mengenai pendugaan data hilang pada rancangan percobaan model RAL maupun RAKL. Dalam penelitian ini, penulis akan fokus kepada penggunaan metode *Biggers* pada rancangan *cross-over* 2×2. Berdasarkan beberapa uraian sebelumnya, penulis kemudian mengkaji **"Estimasi Data Hilang pada Rancangan** *Cross-over* **Menggunakan Metode** *Biggers***"**.

# **I.2. Rumusan Masalah**

Adapun rumusan masalah yang akan dikaji penulis berdasarkan uraian latar belakang adalah sebagai berikut :

- 1. Bagaimana mengestimasi nilai data hilang menggunakan metode *Biggers*  pada rancangan *cross-over* ?
- 2. Apakah pemberian antibitiotik berpengaruh terhadap tekanan darah manusia ?

#### **I.3 Batasan Masalah**

Dalam penulisan ini, permasalahan dibatasi pada penerapan metode *Biggers*  dalam menduga nilai data hilang pada rancangan *cross-over* 2×2.

#### **I.4 Tujuan Penelitian**

Berdasarkan rumusan masalah yang telah ditentukan, maka dapat dikemukakan tujuan penulisan adalah sebagai berikut :

- 1. Untuk mengestimasi nilai data hilang menggunakan metode *Biggers* pada rancangan *cross-over.*
- 2. Untuk memperoleh pengaruh pemberian antibiotik terhadap tekanan darah manusia setelah data hilang di estimasi.

# **I.5 Manfaat Penelitian**

Dalam penulisan tugas akhir ini, penulis berharap dapat memberikan manfaat berupa tambahan kepustakaan bagi pengguna ilmu statistika tentang penggunaan metode *Biggers* untuk menduga nilai data hilang pada rancangan *cross-over*.

# **BAB II**

## **TINJAUAN PUSTAKA**

#### **II.1 Rancangan Percobaan**

Pada saat mengamati sekumpulan objek misalnya pertumbuhan tanaman seringkali ada pertanyaan mengenai hal apa yang menyebabkan munculnya perbedaan seperti tinggi, besar batang, banyaknya buah yang dihasilkan dan lainlain. Oleh karena itu diperlukan tindakan untuk menjawab pertanyaan tersebut yaitu perancangan percobaan.

Percobaan merupakan serangkain kegiatan yang dilakukan untuk menemukan jawaban tentang permasalahan yang diteliti melalui suatu pengujian hipotesis atau serangkaian tindakan yang dilakukan terhadap suatu atau sekumpulan objek yang pengaruhnya akan diselidiki. Pola atau tata cara penerapan tindakan-tindakan (perlakuan) pada kondisi tertentu yang kemudian menjadi dasar penataan dan metode analisis terhadap data hasilnya disebut rancangan percobaan (Hanafiah, 1991).

Dewasa ini telah tersedia bermacam-macam rancangan percobaan, misalnya rancangan acak lengkap, rancangan acak kelompok, rancangan bujursangkar latin, rancangan *cross-over*, dan sebagainya.

#### **II.2 Rancangan** *Cross-over*

Sebuah rancangan *cross-over* adalah modifikasi rancangan acak kelompok dimana setiap kelompok menerima lebih dari satu perlakuan pada periode yang berbeda. Subjek dalam setiap kelompok menerima perlakuan dengan urutan yang berbeda. Rancangan *cross-over* disebut sebagai rancangan *cross-over* lengkap jika setiap urutan berisi semua perlakuan di dalam penelitian (Chow & Liu, 2004).

Menurut Norzaida Abas (1995), dalam rancangan *cross-over* terdapat faktorfaktor yang mempengaruhi respon dari subjek, antara lain:

1. Efek perlakuan langsung

Efek perlakuan langsung adalah efek perlakuan pada subjek selama periode dimana perlakuan diterapkan.

2. Efek periode

Efek periode mempengaruhi percobaan secara keseluruhan. Misalkan subjek diberikan dua perlakuan yang sama untuk kedua periode percobaan. Ada kemungkinan bahwa pengukuran pada periode pertama lebih besar atau lebih kecil daripada periode kedua, sebagai contoh respons pada periode kedua lebih besar daripada periode pertama. Pada rancangan *cross-over* dibuat sedemikian rupa sehingga dua kelompok subjek tersebut menerima perlakuan dengan urutan yang berbeda.

3. Efek *carry-over* atau residual

Salah satu kekurangan dari rancangan *cross-over* adalah bahwa kemungkinan efek dari perlakuan yang diberikan pada satu periode tidak hanya terdapat pada periode itu saja, melainkan efek tersebut terbawa ke periode selanjutnya. Efek tersebut dikenal dengan efek *carry-over*. Untuk mengatasi masalah efek *carryover*, maka setelah setiap perlakuan diterapkan, subjek diberikan waktu istirahat sebelum menerima perlakuan selanjutnya. Periode waktu istirahat tersebut dinamakan periode *washout* dan tujuannya adalah untuk membiarkan subjek benar-benar bersih dari efek perlakuan sebelumnya.

4. Efek perlakuan oleh periode

Efek perlakuan oleh periode dikenal juga dengan interaksi antara perlakuan langsung dengan periode. Kondisi pada setiap periode kemungkinan berbeda dan perbedaan tersebut akan memiliki efek pada subjek saat menerima perlakuan. Sebagai contoh suatu penyakit dan kondisi tertentu tergantung pada cuaca. Misalkan percobaan dilakukan dari bulan Desember sampai Februari untuk periode pertama dan bulan Maret sampai Mei untuk periode kedua. Jika percobaan diterapkan pada pasien dengan penyakit asma, maka kemungkinan pasien dalam pengobatan dipengaruhi oleh kondisi cuaca.

Menurut Jones & Kenward (2003), desain sederhana dari rancangan *crossover* adalah yang memiliki dua periode, dua perlakuan, dan dua urutan, atau rancangan *cross-over* 2×2. Rancangan *cross-over* 2×2 disebut juga dengan rancangan *cross-over* AB/BA. Dalam rancangan ini, setiap subjek menerima dua perlakuan yang berbeda, dilambangkan dengan perlakuan A dan B. Subjek dalam satu kelompok akan menerima perlakuan A pada periode pertama dan setelah periode *washout* akan menerima perlakuan B pada periode kedua. Menurut Norzaida Abas (1995), Subjek pada kelompok yang lain akan menerima perlakuan B pada periode pertama dan setelah periode *washout* akan menerima perlakuan A pada periode kedua. Rancangan *cross-over* 2×2 dapat diilustrasikan sebagai berikut.

**Tabel 2.1 Ilustrasi rancangan** *cross-over* **2×2**

| Kelompok/urutan | Periode 1 | Periode 2 |
|-----------------|-----------|-----------|
| Kelompok 1      |           |           |
| Kelompok 2      |           |           |

Sumber: Putri, 2015.

Berikut adalah tabel pengamatan dari rancangan *cross-over* 2×2.

| Kelompok/urutan    | Subjek         | Periode 1   | Periode 2   | Total       |
|--------------------|----------------|-------------|-------------|-------------|
| Kelompok 1<br>(AB) |                | $Y_{111}$   | $Y_{121}$   | $Y_{101}$   |
|                    | $\vdots$       | $\vdots$    | $\vdots$    | $\vdots$    |
|                    | n <sub>I</sub> | $Y_{11n_1}$ | $Y_{12n_1}$ | $Y_{1on_1}$ |
| Subtotal           |                | $Y_{110}$   | $Y_{120}$   | $Y_{100}$   |
| Kelompok 2<br>(BA) | 1              | $Y_{211}$   | $Y_{221}$   | $Y_{201}$   |
|                    | :              | :           | $\vdots$    | $\vdots$    |
|                    | n <sub>2</sub> | $Y_{21n_2}$ | $Y_{22n_2}$ | $Y_{20n_2}$ |
| Subtotal           |                | $Y_{210}$   | $Y_{220}$   | $Y_{200}$   |
| Total              |                | $Y_{o1o}$   | $Y_{o2o}$   | $Y_{000}$   |

**Tabel 2.2 Tabel pengamatan rancangan** *cross-over* **2×2**

Sumber: Putri,, 2015

Secara umum, model linear untuk rancangan *cross-over* 2×2 adalah (Jones & Kenward, 2003) :

$$
Y_{ijk} = \mu + \pi_j + \tau_{d[i,j]} + \lambda_{d[i,j-1]} + s_{ij} + \varepsilon_{ijk}
$$
 (2.1)

dengan

- *i*  $= 1,2$  $k = 1,2$ *j* = 1,2,..., $n_i$  $Y_{ijk}$  = nilai pengamatan pada urutan ke-*i*, periode ke-*k*, dan subjek ke-*j*.  $\mu$  = rataan umum  $\pi_k$  = pengaruh periode ke-*k*  $\tau_{d[i,k]}$  = pengaruh langsung dari perlakuan yang diterapkan pada periode ke-*k* dan urutan ke-*i* [,−1] = pengaruh *carryover* dari perlakuan yang diterapkan pada periode ke-*k*  dan urutan ke-*i*  $s_{ij}$  = pengaruh acak pada urutan ke-*i* dan subjek ke-*j*
- $\varepsilon_{ijk}$  = kesalahan acak pada urutan ke-*i*, periode ke-*k*, dan subjek ke-*j*

Asumsi yang harus dipenuhi untuk model tetap adalah

$$
\sum_{k=1}^{r} \pi_k = 0, \qquad \sum_{i=1}^{p} \sum_{k=1}^{r} \tau_{d[i,k]} = 0, \qquad \sum_{i=1}^{p} \lambda_{d[i,k-1]} = 0
$$

Dengan menggunakan metode kuadrat terkecil diperoleh penduga parameterparameter sebagai berikut :

| Parameter            | Penduga                                                                                 |
|----------------------|-----------------------------------------------------------------------------------------|
| μ                    | $\bar{Y}_{000}$                                                                         |
| $\pi_k$              | $\bar{Y}_{ook} - \bar{Y}_{ooo}$                                                         |
| $\tau_{d[i,k]}$      | $\bar{Y}_{i\dot{o}k} - \bar{Y}_{o\dot{o}k} - \bar{Y}_{i\dot{o}o} + \bar{Y}_{o\dot{o}o}$ |
| $\lambda_{d[i,k-1]}$ | $\bar{Y}_{ioo} - \bar{Y}_{ooo}$                                                         |
| $S_{ij}$             | $\bar{Y}_{ijo} - \bar{Y}_{ioo}$                                                         |
| $\varepsilon_{ijk}$  | $\overline{Y}_{ioo} - \overline{Y}_{iok} - \overline{Y}_{ijo} + Y_{ijk}$                |

**Tabel 2.3 Tabel parameter dan penduga rancangan** *cross-over* **2×2**

Sumber : Putri, 2015.

#### **II.3 Rancangan** *Cross-over* **untuk Data Hilang**

Dalam rancangan *cross-over,* subjek dalam setiap kelompok menerima perlakuan dengan urutan yang berbeda. Namun dalam percobaan tertentu dengan menggunakan rancangan *cross-over*, peneliti mungkin tidak dapat menjalankan semua kombinasi urutan perlakuan di setiap subjek karena alasan tertentu.

Montgomery (2001) menjelaskan bahwa dalam melakukan pengamatan ada kalanya kendala eksperimen seperti biaya dan waktu yang terbatas serta fasilitas yang tidak memungkinkan peneliti mendapatkan pengamatan untuk setiap kombinasi perlakuan kelompok sehingga tidak semua perlakuan terdapat dalam setiap kelompok. Oleh karena itu, jika tidak semua taraf subjek muncul pada setiap kelompok maka dikatakan bahwa rancangan yang memuatnya adalah rancangan *cross-over* untuk data hilang. Berikut ini terdapat salah satu bentuk rancangan *cross-over* 2×2 untuk data hilang dengan 4 buah data hilang.

| Kelompok/urutan    | Subjek         | Periode 1 | Periode 2 | Total     |
|--------------------|----------------|-----------|-----------|-----------|
| Kelompok 1<br>(AB) |                | $Y_{111}$ | $Y_{121}$ | $Y_{101}$ |
|                    | $\overline{2}$ |           | $Y_{122}$ | $Y_{102}$ |
|                    | 3              | $Y_{113}$ |           | $Y_{103}$ |
| Subtotal           |                | $Y_{110}$ | $Y_{120}$ | $Y_{100}$ |
| Kelompok 2<br>(BA) | 1              | $Y_{211}$ |           | $Y_{201}$ |
|                    | $\overline{2}$ | $Y_{212}$ | $Y_{222}$ | $Y_{202}$ |
|                    | 3              |           | $Y_{223}$ | $Y_{203}$ |
| Subtotal           |                | $Y_{210}$ | $Y_{220}$ | $Y_{200}$ |
| Total              |                | $Y_{o1o}$ | $Y_{o2o}$ | $Y_{000}$ |

**Tabel 2.4 Tabulasi data rancangan** *cross-over* **2×2 untuk data hilang.**

## **II.4 Metode** *Biggers*

Penyempurnaan dari metode Yates adalah metode *Biggers* yang diperkenalkan oleh Biggers (1959) merupakan metode untuk menganalisa *missing* data dengan pendekatan matriks. Pada dasarnya, metode *Biggers* digunakan untuk mengestimasi  $X_{ij}$ , yaitu  $\hat{X}_{ij}$  ditentukan sedemikian sehingga jumlah kuadrat galat (JKG) minimum. Misal terdapat *p* buah data hilang, *a* perlakuan, dan *b* kelompok, maka dapat ditulis dalam bentuk matriks

$$
A_{p \times p} \cdot X_{p \times 1} = Q_{p \times 1} \tag{2.2}
$$

dengan

 $A_{p\times p}$ : matriks simetri dengan elemen-elemen  $(a-1)(b-1)$  untuk kelompok dan perlakuan yang bersesuaian, (1 – *a*) untuk perlakuan yang bersesuaian, (1 – *b*) untuk kelompok yang bersesuaian dan 1 untuk korelasi lainnya. Matriks ini merupakan matriks nonsingular,

 $X_{p\times 1}$ : matriks dari data yang hilang,

 $Q_{p \times 1}$ : matriks nilai  $a.T_g + b.B_h - D$  dari persamaan yang bersesuaian.

dari persamaan (2.2) diperoleh :

$$
\hat{X}_{p \times 1} = A^{-1} \cdot Q \tag{2.3}
$$

### **II.5 Metode** *Biggers* **pada Rancangan** *Cross-over*

Misalkan terdapat sebuah rancangan *cross-over* berukuran *r × t,* di mana masing-masing kolom *t* adalah replikasi terpisah dari perlakuan *r* sesuai dengan kondisi bahwa setiap perlakuan terjadi dalam jumlah yang sama pada setiap baris, maka  $t = n_i$ .*r.* 

Didefenisikan setiap pengamatan dengan  $X_{i j k}$  (i,  $k = 1, 2, ..., r; j =$ 1,2, ..., t). Misal terdapat *p* buah data yang hilang. Dalam rancangan ini, korelasi yang akan terjadi yaitu : nol, *i*, *j, k, ik.*

Aturan untuk menentukan unsur-unsur matriks A :

- (i) (*r* 1) (*t* 2) untuk pengamatan yang hilang yang sedang diperhatikan,
- (ii) 2(1 *r*) untuk korelasi *ik*,
- (iii) (2 *r*) untuk korelasi *i* dan korelasi *k*,
- (iv)  $(2 t)$  untuk korelasi *j*,
- (v) 2 untuk korelasi nol.

Unsur-unsur matriks Q*p×*<sup>1</sup> diberikan oleh

$$
rR_f + tC_g + rT_h - 2G \tag{2.4}
$$

dengan

*r =* jumlah periode

 $t =$  jumlah kolom

 $R_f$  = total pengamatan yang tersedia pada baris ke-*i*,

 $C_g$  = total pengamatan yang tersedia pada kolom ke-*j*,

 $T_h$  = total pengamatan yang tersedia yang menerima periode ke- $k$ ,

 $G =$  total semua pengamatan yang tersedia.

Saat *r* = 2, koefisien untuk korelasi *i* dan korelasi *k* adalah nol (Biggers, 1959).

#### **II.6 Analisis Variansi pada Rancangan** *Cross-over*

Analisis variansi (ANAVA) atau analisis ragam adalah suatu metode untuk menguraikan keragaman total suatu data menjadi komponen-komponen yang mengukur berbagai sumber variansi (Walpole, 1982). Analisis variansi digunakan untuk menguji hipotesis mengenai pengaruh faktor perlakuan terhadap keragaman data percobaan yang dilakukan dengan menggunakan uji F.

Analisis variansi dapat digunakan untuk data observasional (penelitian) maupun data eksperimental (percobaan). Dalam suatu percobaan akan didapatkan nilai-nilai hasil pengamatan. Nilai-nilai hasil pengamatan tersebut umumnya dinyatakan dalam suatu model matematika yang disebut model linear aditif. Berdasarkan model linear aditif yang terbentuk selanjutnya akan dilakukan uji analisis variansi.

Adapaun langkah-langkah dalam menguji hipotesis pada analisis variansi adalah sebagai berikut :

1. Menentukan hipotesis

Bentuk umum hipotesis yang akan diuji adalah sebagai berikut :

a.  $H_0: \tau_{d[i,k]} = 0$  untuk  $i = 1,2,...,p; k = 1,2,...,r$ 

(tidak ada perbedaan pengaruh perlakuan yang diterapkan pada rancangan)

 $H_1$ :  $\tau_{d[i,k]} \neq 0$  untuk  $i = 1,2,...,p$ ;  $k = 1,2,...,r$ 

(ada perbedan pengaruh perlakuan pada rancangan)

b.  $H_0$ :  $\lambda_{d[i,k-1]} = 0$  untuk  $i = 1,2,...,p$ ;  $k = 1,2,...,r$ (tidak ada perbedaan pengaruh *carry-over* yang diterapkan pada rancangan)

*H*<sub>1</sub> ∶  $\lambda_{d[i,k-1]}$  ≠ 0 untuk *i* = 1,2,...,*p*; *k* = 1,2,...,*r* 

(ada perbedan pengaruh *carry-over* yang diterapkan pada rancangan)

2. Memilih taraf signifikansi

Taraf signifikansi yang digunakan adalah  $\alpha = 0.05$ 

- 3. Menentukan statisik uji yang digunakan Uji statistik yang digunakan adalah uji *F.*
- 4. Menentukan daerah penolakan atau kriteria keputusan Jika  $F_{hitung} > F_{\alpha, dbp, dbg}$  maka tolak  $H_0$ , dan berlaku sebaliknya
- 5. Melakukan perhitungan statistik

Perhitungan statistik yang digunakan adalah  $F_{hitung} = \frac{KTP}{KTG}$ **KTG** 

6. Melakukan penarikan kesimpulan

Perhitungan statistik dalam analisis variansi dapat dirangkum dalam sebuah tabel analisis variansi, yang meliputi sumber keragaman (SV), derajat bebas (db), jumlah kuadrat (JK), dan kuadrat tengah (KT). Sebagai contoh, perhitungan statistik dalam analisis variansi pada rancangan *cross-over* 2×2 dapat dirangkum dalam **Tabel 2.5**.

| SV         | Db             | JK                 | KT                       | Fhitung      | $F_{\text{table}}$             |
|------------|----------------|--------------------|--------------------------|--------------|--------------------------------|
| Antar      |                |                    |                          |              |                                |
| Subjek     |                |                    |                          |              |                                |
| Carry-over | 1              |                    | <b>KTC</b><br><b>JKC</b> | KTC/         | $F_{1,\text{dbg(BS)}}(\alpha)$ |
|            |                |                    |                          | KTG(BS)      |                                |
| Galat      | $(n_1+n_2-2)$  | JKG(BS)            | KTG(BS)                  |              |                                |
| Dalam      |                |                    |                          |              |                                |
| Subjek     |                |                    |                          |              |                                |
| Perlakuan  | $\mathbf{1}$   | <b>JKPerlakuan</b> | KTPerlakuan              | KTPerlakuan/ | $F_{1,\text{dbg}(WS)}(\alpha)$ |
|            |                |                    |                          | KTG(WS)      |                                |
| Periode    | $\mathbf{1}$   | <b>JKPeriode</b>   | KTPeriode                | KTPeriode/   | $F_{1,\text{dbg}(WS)}(\alpha)$ |
|            |                |                    |                          | KTG(WS)      |                                |
| Galat(WS)  | $(n_1+n_2-2)$  | JKG(WS)            | KTG(WS)                  |              |                                |
| Total      | $2(n_1+n_2)-1$ | <b>JKT</b>         |                          |              |                                |

**Tabel. 2.5 Tabel ANAVA untuk rancangan** *cross-over* **2×2**

Sumber: Putri, 2015

Penguraian jumlah kuadrat untuk rancangan *cross-over* 2×2 adalah sebagai berikut (Putri, 2015).

Jumlah Kuadrat Total

$$
JKT = \sum_{i=1}^{2} \sum_{j=1}^{n_i} \sum_{k=1}^{2} (y_{ijk} - \bar{Y}_{000})^2
$$
  

$$
JKT = \sum_{i=1}^{2} \sum_{j=1}^{n_i} \sum_{k=1}^{2} y_{ijk}^2 - \frac{y_{000}^2}{2 \cdot n_i \cdot 2}
$$
 (2.5)

Jumlah Kuadrat *Carry-over*

$$
JKC = \sum_{i=1}^{2} \sum_{j=1}^{n_i} \sum_{k=1}^{2} (\bar{Y}_{ioo} - \bar{Y}_{ooo})^2
$$
  

$$
JKC = \sum_{i=1}^{2} \frac{y_{ioo}^2}{2 \cdot n_i} - \frac{y_{ooo}^2}{2 \cdot n_i \cdot 2}
$$
 (2.6)

Jumlah Kuadrat Galat Antar Subjek

$$
JKG(BS) = \sum_{i=1}^{2} \sum_{j=1}^{n_i} \sum_{k=1}^{2} (\bar{Y}_{ijo} - \bar{Y}_{ioo})^2
$$
  

$$
JKG(BS) = \sum_{i=1}^{2} \sum_{j=1}^{n_i} \frac{y_{ijo}^2}{2} - \sum_{i=1}^{2} \frac{y_{ioo}^2}{2 \cdot n_i}
$$
(2.7)

Jumlah Kuadrat Perlakuan

$$
JKPerlakuan = \sum_{i=1}^{2} \sum_{j=1}^{n_i} \sum_{k=1}^{2} (\bar{Y}_{iok} - \bar{Y}_{ook} - \bar{Y}_{ioo} + \bar{Y}_{ooo})^2)
$$
  

$$
JKPerlakuan = \sum_{i=1}^{2} \sum_{k=1}^{2} \frac{y_{iok}^2}{n_i} - \sum_{k=1}^{2} \frac{y_{ook}^2}{2 \cdot n_i} - \sum_{i=1}^{2} \frac{y_{ioo}^2}{2 \cdot n_i} + \frac{y_{ooo}^2}{2 \cdot n_i \cdot 2}
$$
(2.8)

Jumlah Kuadrat Periode

$$
JKPeriode = \sum_{i=1}^{2} \sum_{j=1}^{n_i} \sum_{k=1}^{2} (\bar{Y}_{ook} - \bar{Y}_{000})^2
$$
  

$$
JKPeriode = \sum_{k=1}^{2} \frac{y_{ook}^2}{2 \cdot n_i} - \frac{y_{000}^2}{2 \cdot n_i \cdot 2}
$$
 (2.9)

Jumlah Kuadrat Galat Dalam Subjek

$$
JKG(WS) = \sum_{i=1}^{2} \sum_{j=1}^{n_i} \sum_{k=1}^{2} (\bar{Y}_{ioo} - \bar{Y}_{iok} - \bar{Y}_{ijo} + y_{ijk})^2
$$
  

$$
JKG(WS) = \sum_{i=1}^{2} \sum_{j=1}^{n_i} \sum_{k=1}^{2} y_{ijk}^2 - \sum_{i=1}^{2} \sum_{j=1}^{n_i} \frac{y_{ijo}^2}{2} - \sum_{i=1}^{2} \sum_{k=1}^{2} \frac{y_{iok}^2}{n_i} + \sum_{i=1}^{2} \frac{y_{ioo}^2}{2 \cdot n_i} (2.10)
$$

#### **II.7 Pengujian Asumsi-asumsi Pokok yang Mendasari Analisis Variansi**

Terdapat beberapa asumsi yang harus dipenuhi dalam melakukan analisis variansi. Menurut Hanafiah (1991), pemakaian suatu rancangan terhadap suatu percobaan atau sekelompok data yang tidak memenuhi asumsi-asumsi dasar akan menghasilkan kesimpulan yang menyesatkan dan tidak logis. Berikut ini asumsiasumsi yang terdapat pada rancangan percobaan, yaitu:

1. Galat percobaan harus menyebar normal

Untuk menguji suatu data menyebar secara normal dapat menggunakan uji Lilliefors (Sudjana,1996).

Dalam uji ini data disusun dari yang terkecil sampai yang terbesar.

a) Hipotesis:

 $H<sub>0</sub>$ : Sampel berasal dari populasi yang berdistribusi normal

 $H_1$ : Sampel berasal dari populasi yang tidak berdistribusi normal

- b) Taraf signifikan:  $\alpha$
- c) Statistik uji:

 $L_0$  = selisih terbesar dari  $|F(z_i) - S(z_i)|$  $F(z_i) = P[Z \leq z_i]$ 

$$
z_i = \frac{y_{i..} - \bar{y}_{..}}{S_y}
$$
  
\n
$$
S_y = \sqrt{\frac{\sum_{i=1}^{n} (y_i - \bar{y}_{..})^2}{n-1}} = \sqrt{\frac{n \sum_{i=1}^{n} y_i^2 - (\sum_{i=1}^{n} y_i)^2}{n(n-1)}}
$$
  
\n
$$
S(z_i) = \frac{N\{z_j \le z_i ; j = 1, 2, ..., n\}}{n}
$$

dengan n merupakan banyaknya pengamatan

d) Kriteria Keputusan

 $H_0$  ditolak jika  $L_0 > L_{\alpha(n)}$ , dengan  $L_{\alpha(n)}$  merupakan nilai kritis.

- e) Kesimpulan
- 2. Galat-galat percobaan harus homogen

Secara formal untuk menguji apakah data percobaan sudah memenuhi asumsi kehomogenan adalah uji Bartlett. Langkah-langkah dari uji Bartlett adalah sebagai berikut (Gaspersz, 1991):

a) Merumuskan hipotesis

 $H_0: \sigma_1^2 = \sigma_2^2 = \cdots = \sigma_p^2$  (variansi semua perlakuan sama)  $H_1: \sigma_i^2 \neq \sigma_j^2$ , i, j = 1,2, ..., p (Minimal ada satu perlakuan yang variansinya tidak sama dengan yang lain)

- b) Menentukan taraf signifikan:  $\alpha$
- c) Menentukan statistik uji

$$
\chi^{2} = (\ln 10) \left\{ (\sum_{i=1}^{p} (r_{i} - 1)) \log(S^{2}) - \sum_{i=1}^{p} (r_{i} - 1) \log(S_{i}^{2}) \right\}
$$
  

$$
S_{i}^{2} = \frac{\sum_{i=1}^{p} (y_{ij} - \bar{y}_{io})^{2}}{r_{i} - 1}
$$
  

$$
S^{2} = \frac{\sum_{i=1}^{p} (r_{i} - 1) S_{i}^{2}}{N - p}
$$
  
d) Menentukan kriteria keputusan

 $H_0$  ditolak jika  $\chi^2 > \chi^2_{\alpha,(p-1)}$ 

#### e) Kesimpulan

3. Model linear bersifat aditif

Model linear dikatakan bersifat aditif jika  $y_{ijk}$  pada (2.1) merupakan penjumlahan dari  $\mu$ ,  $\pi_k$ ,  $\tau_{d[i,k]}$ ,  $\lambda_{d[i,k-1]}$ ,  $s_{ij}$  dan  $\varepsilon_{ijk}$ . Jika hal tersebut diragukan maka dapat dilakukan pengujian asumsi dengan uji formal, yaitu uji Tukey. Prosedur pengujian dari uji Tukey adalah sebagai berikut (Guenther, 1964):

a) Hipotesis:

$$
H_0: y_{ijk} = \mu + \pi_k + \tau_{d[i,k]} + \lambda_{d[i,k-1]} + s_{ij} + \varepsilon_{ijk}
$$
  
(model bersifat aditif)  

$$
H_1: y_{ijk} \neq \mu + \pi_k + \tau_{d[i,k]} + \lambda_{d[i,k-1]} + s_{ij} + \varepsilon_{ijk}
$$
  
(model bersifat tidak aditif)

- b) Taraf signifikan:  $\alpha$
- c) Statistik uji:

$$
F_{hitung} = \frac{JK_{(nonaditif)}}{JK_{(galat}/db_{(galat)}}
$$
  

$$
JK_{nonaditif} = \frac{Q^2}{\sum_{i=1}^p (\bar{y}_{io} - \bar{y}_{oo})^2 \times \sum_{j=1}^t (\bar{y}_{oj} - \bar{y}_{oo})^2}
$$
  

$$
Q = \sum_{i=1}^p \sum_{i=1}^t (\bar{y}_{io} - \bar{y}_{oo})(\bar{y}_{oj} - \bar{y}_{oo})y_{ij}
$$

d) Kriteria keputusan

 $H_0$  ditolak jika  $F_{hitung} > F_{\alpha(1, db \; galat)}$ 

- e) Kesimpulan
- 4. Galat-galat percobaan saling bebas

Untuk melihat keacakan galat percobaan, dapat dibuat plot antara nilai dugaan galat ( $\hat{\varepsilon}_{ijk}$ ) dengan nilai dugaan respon ( $\hat{y}_{ijk}$ ). Apabila plot yang dibuat tidak membentuk suatu pola tertentu, maka dapat dikatakan bahwa galat percobaan cenderung saling bebas.

#### **II.8 Antibiotik dan Tekanan Darah**

Antibiotik adalah obat yang digunakan untuk pengobatan infeksi yang disebabkan oleh bakteri penyebab penyakit pada manusia dan hewan seperti salmonella, tuberkulosis, sipilis, dan lain-lain. Antibiotik juga diketahui dapat meningkatkan tekanan darah jika seseorang menderita reaksi alergi akut atau kronis terhadap antibiotik tertentu.

Reaksi alergi yang disebabkan oleh antibiotik bisa berupa reaksi ringan sampai reaksi alergi yang parah. Reaksi alergi yang parah kadang-kadang mengancam nyawa seperti tenggorokan bengkak, kesulitan bernapas, dan penurunan tekanan darah. Meminum antibiotik dan obat tekanan darah secara bersamaan sesuai yang diresepkan bisa membuat tekanan darah menurun drastis dan dapat menyebabkan syok pada pasien usia tua.

Dalam sebuah penelitian, para peneliti menemukan bahwa pasien yang lebih tua yang mengonsumsi *calcium-channel blockers* (kelas obat yang digunakan untuk mengobati tekanan darah tinggi) juga mengonsumsi salah satu dari dua antibiotik *macrolide, erythromycin* atau *clarithromycin* yang sering diresepkan, memiliki risiko yang lebih tinggi untuk dirawat di rumah sakit karena hipotensi atau tekanan darah sangat rendah.

*Clarithromycin* dan *erythromycin* dapat berinteraksi dengan *calcium-channel blockers*. Obat ini menghambat sitokrom P450 isoenzim 3A4. Namun, interaksi ini kurang dipahami.

Sebuah studi menunjukkan jika mengonsumsi jenis pengobatan tekanan darah tinggi yang paling umum, maka tidak boleh diresepkan berbarengan dengan beberapa jenis antibiotik tertentu. Studi ini menunjukkan bahwa kombinasinya dapat mengakibatkan cedera ginjal yang jarang namun serius.

Cedera ginjal akut, tekanan darah rendah yang sangat berbahaya, dan kematian dapat terjadi pada orang yang mengonsumsinya secara bersamaan. Penelitian menunjukkan bahwa orang yang meminum *clarithromycin* dan *calcium* 

*channel blocker* secara bersamaan memiliki dua kali lipat risiko untuk mengalami efek samping di atas dalam waktu 30 hari sejak mengonsumsi antibiotik tersebut.

Meskipun peningkatan risiko tergolong kecil, hasil ini memiliki implikasi klinis yang penting. Sebuah studi pada awal tahun 2016 juga menunjukkan bahwa *clarithromycin* dan *erythromycin* juga berinteraksi dengan cara yang sama dengan obat statin penurun kolesterol. Namun, efek samping antibiotik yang berkaitan dengan tekanan darah berbeda pada setiap orang. Obat dari setiap jenis apapun memang akan menurunkan atau meningkatkan tekanan darah. Jika memiliki tekanan darah tinggi, maka perlu berhati-hati dengan penggunaan antibiotik karena dapat menjadi efek samping yang serius. Ketika antibiotik dikonsumsi oleh pasien dengan tekanan darah tinggi, risiko serangan jantung akan meningkat (Sumardjo, 2009).

## **BAB III**

## **METODOLOGI PENELITIAN**

### **III.1 Sumber Data**

Data yang digunakan dalam penelitian ini adalah data sekunder dari penelitian yang dilakukan oleh Devan V. Mehrotra yang dipublikasikan pada tanggal 17 September 2014 dan dapat diakses melalui web <https://www.ncbi.nlm.nih.gov/pubmed/25230245> mengenai pengaruh pemberian antibiotik terhadap tekanan darah manusia sebanyak 10 subjek.

### **III.2 Identifikasi Variabel**

Variabel dalam penelitian ini terbagi menjadi dua yaitu variabel dependen dan variabel independen. Penjelasannya adalah sebagai berikut :

1. Variabel Dependen

*Y* = Tekanan darah manusia

2. Variabel Independen

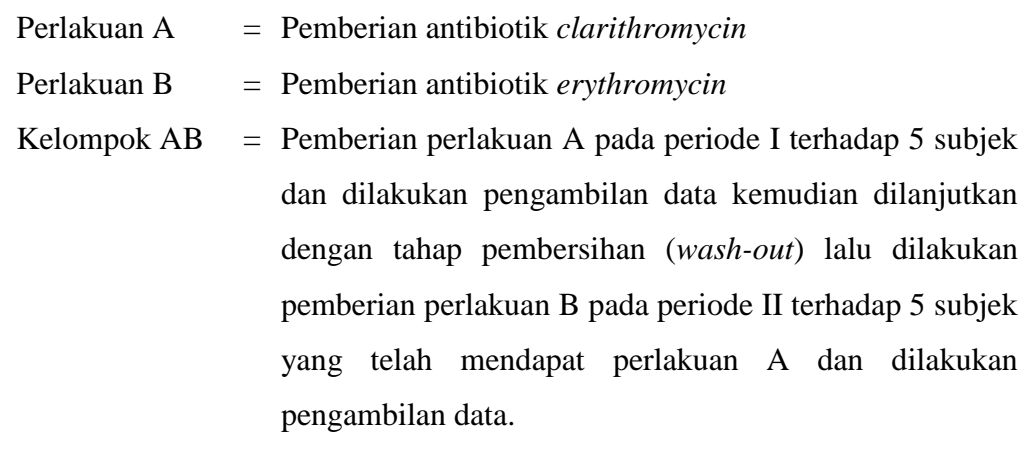

Kelompok BA = Pemberian perlakuan B pada periode I terhadap 5 subjek dan dilakukan pengambilan data kemudian dilanjutkan dengan tahap pembersihan (*wash-out*) lalu dilakukan pemberian perlakuan A pada periode II terhadap 5 subjek yang telah mendapat perlakuan B dan dilakukan pengambilan data.

## **III.3 Metode Analisis**

Langkah-langkah yang dilakukan untuk mencapai tujuan penelitian adalah sebagai berikut :

1. Menghilangkan beberapa buah data untuk membentuk rancangan *cross-over* untuk data hilang.

Hal ini dilakukan sebagai alat bantu dalam melakukan analisis terhadap metode yang ingin dicobakan.

2. Mengestimasi data hilang pada rancangan *cross-over* menggunakan metode *Biggers*.

Adapun langkah-langkah yang dilakukan yaitu :

- a. Menentukan unsur-unsur matriks A.
- b. Menghitung unsur-unsur matriks Q menggunakan persamaan (2.6).
- c. Menaksir parameter *X<sup>i</sup>* dengan rumus *A.X = Q*
- 3. Melakukan uji asumsi dari data hasil penelitian.

Adapun kriteria yang harus dipenuhi adalah sebagai berikut :

- a. Galat percobaan harus menyebar normal
- b. Galat-galat percobaan harus homogen
- c. Model linier bersifat aditif
- d. Galat-galat percobaan saling bebas
- 4. Melakukan analisis variansi pada rancangan *cross-over* lengkap setelah data hilang di estimasi.

Adapaun langkah-langkah dalam menguji hipotesis pada analisis variansi adalah sebagai berikut :

- a. Menentukan hipotesis
- b. Memilih taraf signifikansi
- c. Menentukan statisik uji yang digunakan
- d. Menentukan daerah penolakan atau kriteria keputusan
- e. Melakukan perhitungan statistik
- f. Melakukan penarikan kesimpulan

#### **BAB IV**

# **HASIL DAN PEMBAHASAN**

Dalam bab ini dibahas tentang estimasi data hilang, simulasi menghilangkan data menggunakan algoritma pemrograman, memilih salah satu bentuk kemungkinan posisi data hilang, mengestimasi data hilang, melakukan uji asumsi, dan melakukan analisis variansi pada data pengaruh penggunaan antibiotik *clarithromycin* dan antibiotik *erythromycin* terhadap tekanan darah manusia.

## **IV. Estimasi Parameter Data Hilang**

Misal terdapat *p* buah data hilang, *a* perlakuan, *b* kelompok, dan *X* adalah notasi untuk data hilang, sedangkan *Y* adalah notasi untuk data lengkap.

$$
JKG = \hat{X}_{gh}^2 - \frac{1}{b} \left( T_g + \sum_{(j),j \neq h} X_{ij} + \hat{X}_{gh} \right)^2 - \frac{1}{a} \left( B_h + \sum_{(i),i \neq g} X_{ij} + \hat{X}_{gh} \right)^2
$$
  
+ 
$$
\frac{1}{a.b} \left( D + \sum_{(i),i \neq g} \sum_{(j),j \neq h} X_{ij} + \sum_{(i),i \neq g} X_{ih} + \sum_{(j),j \neq h} X_{gi} + \hat{X}_{gh} \right)^2
$$
  

$$
\frac{\partial JKG}{\partial \hat{X}_{gh}} = 0
$$
  

$$
2\hat{X}_{gh} - \frac{2}{b} \left( T_g + \sum_{(j),j \neq h} X_{ij} + \hat{X}_{gh} \right) - \frac{2}{a} \left( B_h + \sum_{(i),i \neq g} X_{ij} + \hat{X}_{gh} \right)
$$
  
+ 
$$
\frac{2}{a.b} \left( D + \sum_{(i),i \neq g} \sum_{(j),j \neq h} X_{ij} + \sum_{(i),i \neq g} X_{ih} + \sum_{(j),j \neq h} X_{gf} + \hat{X}_{gh} \right) = 0
$$

kemudian kedua ruas dikalikan dengan  $\frac{a.b}{2}$  dan suku-suku yang berhubungan dengan kelompok sekutu, perlakuan sekutu, dan tanpa sekutu, diperoleh
$$
a.b.\hat{X}_{gh} - a\left(\sum_{(j),j\neq h} X_{ij} + \hat{X}_{gh}\right) - b\left(\sum_{(i),i\neq g} X_{ij} + \hat{X}_{gh}\right)
$$
  
+
$$
\left(\sum_{(i),i\neq g} \sum_{(j),j\neq h} X_{ij} + \sum_{(i),i\neq g} X_{ih} + \sum_{(j),j\neq h} X_{gj} + \hat{X}_{gh}\right) = a.T_g + b.B_h - D
$$
  

$$
(a-1)(b-1)\hat{X}_{gh} + (1-a)\sum_{(j),j\neq h} X_{gj} + (1-b)\sum_{(i),i\neq g} X_{ih}
$$
  
+
$$
\sum_{(i),i\neq g} \sum_{(j)j\neq h} X_{ij} = a.T_g + b.B_h - D
$$

dengan

- $a =$ banyaknya perlakuan
- $b =$ banyaknya kelompok
- = banyaknya data hilang pada perlakuan ke-*i*
- *=* banyaknya data hilang pada perlakuan ke-*j*
- $X_{ij}$  = data pada perlakuan ke-*i* kelompok ke-*j*
- $\hat{X}_{ah}$ ℎ = data hilang pada perlakuan ke-*i* kelompok ke-*j*
- $X_{ih}$  = data hilang pada kelompok ke-*j*
- $X_{qi}$  = data hilang pada perlakuan ke-*i*
- $T_g$  = total perlakuan ke-*i* dengan  $c_i$  buah data hilang
- $B_h$  = total kelompok ke-*j* dengan  $d_i$  buah data hilang
- $D =$  total seluruh pengamatan dengan  $p$  buah data hilang

Bila ditulis dalam notasi matriks

$$
A_{p\times p}.X_{p\times 1}=Q_{p\times 1}
$$

dengan

 $A_{p\times p}$ : matriks simetri dengan elemen-elemen  $(a-1)(b-1)$  untuk kelompok dan perlakuan yang bersesuaian, (1 – *a*) untuk perlakuan yang bersesuaian, (1 – *b*) untuk kelompok yang bersesuaian dan 1 untuk korelasi lainnya. Matriks ini merupakan matriks nonsingular,

 $X_{n\times 1}$ : matriks dari data yang hilang,

 $Q_{n \times 1}$ : matriks nilai  $a.T_g + b.B_h - D$  dari persamaan yang bersesuaian.

dari persamaan diperoleh :

$$
\hat{X}_{p\times 1} = A^{-1} . Q
$$

untuk memperjelas matriks  $A_{p\times p}$ , misalkan dalam percobaan terdapat 4 data yang hilang, yaitu :  $X_{kk}$ ,  $X_{kl}$ ,  $X_{mk}$  dan  $X_{st}$ . Elemen-elemen dari  $A_{p\times p}$  ditentukan sebagai berikut

Subskrip kk kl mk st kk  $(a-1)(b-1)$  1-a 1-b 1 kl  $1-a$   $(a-1)(b-1)$  1 1 mk  $1-b$  1  $(a-1)(b-1)$  1 st 1 1 1 1  $(a-1)(b-1)$ 

**Tabel 4.1 Tabel bantu untuk unsur-unsur matriks**  $A_{p\times p}$ 

Sumber: Biggers, 1959

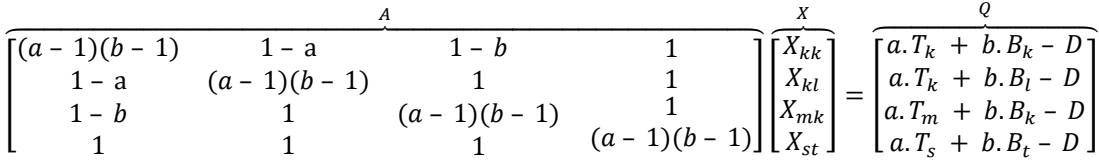

#### **IV.2 Eksplorasi Data**

Data yang digunakan dalam penelitian ini adalah data pengaruh pemberian antibiotik terhadap tekanan darah manusia dengan model rancangan *cross-over* dengan 2 perlakuan, 2 kelompok, dan 2 periode seperti yang dapat dilihat pada lampiran 1. Selanjutnya dari data yang ada akan dilakukan simulasi

menghilangkan data sebanyak 20 bentuk data hilang seperti yang disajikan pada lampiran 1.

| Kelompok  | Periode        |      | Tekanan Darah |      |       |      |  |  |  |  |
|-----------|----------------|------|---------------|------|-------|------|--|--|--|--|
| Perlakuan |                |      | 2             | 3    |       |      |  |  |  |  |
| AB        |                | 92   |               | 86.6 | 100.3 | 99.9 |  |  |  |  |
|           | 2              | 93.7 | 96            | 83   |       | 97.8 |  |  |  |  |
| <b>BA</b> |                |      | 98.3          | 91.1 | 89.7  | 77.8 |  |  |  |  |
|           | $\overline{2}$ | 95.2 | 92.1          | 87   | 87.7  |      |  |  |  |  |

**Tabel 4.2 Nilai tekanan darah manusia dalam salah satu bentuk rancangan** *cross-over* **dengan 4 buah data hilang.**

Selanjutnya dari data Tabel 4.2 akan dilakukan estimasi data hilang menggunakan metode *Biggers.*

#### **IV.3 Estimasi Data Hilang Menggunakan Metode** *Biggers*

Langkah perhitungan dalam mengestimasi data hilang adalah sebagai berikut:

Untuk mendapatkan nilai estimasi data hilang maka terlebih dahulu dihitung nilai matriks A, invers matriks A, dan nilai matriks Q.

Untuk mendapatkan nilai matriks A maka terlebih dahulu dihitung nilainilai aturan seperti yang terdapat pada subbab II.5.

Korelasi *ijk*  $\Rightarrow$   $(r - 1)(t - 2) = (2 - 1)(10 - 2) = 8$ Korelasi *ik* => 2(1 - *r*) = 2(1 - 2) = -2 Korelasi *i* atau  $k \Rightarrow (2 - r) = (2 - 2) = 0$ Korelasi *j*  $\Rightarrow$  (2 - t) = (2 - 10) = -8 Tanpa Korelasi  $\Rightarrow$  2

Nilai matriks A dapat diperoleh dengan bantuan Tabel 4.3.

**Tabel 4.3. Tabel bantu matriks A**

| Subskrip | <u>.</u> |  |  |
|----------|----------|--|--|
| .        |          |  |  |
| <u>.</u> |          |  |  |

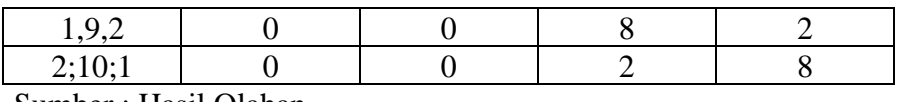

Sumber : Hasil Olahan

Kemudian dihitung nilai invers dari matriks A dengan bantuan *software*  MATLAB 2009 sehingga diperoleh :

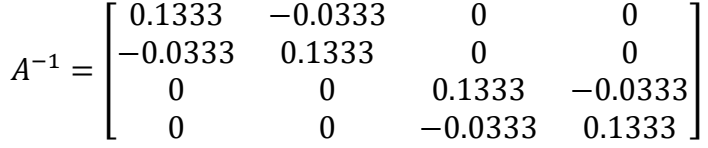

Nilai matriks Q diperoleh dengan menggunakan persamaan (2.6). Nilainilai Q pada masing-masing subskrip dapat dilihat pada Tabel 4.3.

| Subskrip |       |
|----------|-------|
| 1,2,1    | 734.8 |
| 2,1,2    | 647.9 |
| 1,9,2    | 636.7 |
| 2,10,1   | 646.7 |

**Tabel 4.4 Nilai-nilai unsur matriks Q**

Sumber : Hasil Olahan

Dengan menggunakan persamaan (2.3) dapat diperoleh nilai estimasi masing-masing subskrip yaitu :

$$
\begin{bmatrix} \hat{X}_{1,2,1} \\ \hat{X}_{2,1,2} \\ \hat{X}_{1,9,2} \\ \hat{X}_{2,10,1} \end{bmatrix} = \begin{bmatrix} 0.1333 & -0.0333 & 0 & 0 \\ -0.0333 & 0.1333 & 0 & 0 \\ 0 & 0 & 0.1333 & -0.0333 \\ 0 & 0 & -0.0333 & 0.1333 \end{bmatrix} \begin{bmatrix} 734.8 \\ 647.9 \\ 636.7 \\ 646.7 \end{bmatrix}
$$

$$
\begin{bmatrix} \hat{X}_{1,2,1} \\ \hat{X}_{2,1,2} \\ \hat{X}_{2,1,2} \\ \hat{X}_{2,10,1} \end{bmatrix} = \begin{bmatrix} 76.8 \\ 64.8 \\ 60.4 \\ 64.6 \end{bmatrix}
$$

Selanjutnya untuk mendapatkan nilai estimasi untuk kombinasi yang lain dari data yang sama dapat dilihat pada lampiran 2.

### **IV.4 Pengujian Asumsi-asumsi Pokok Analisis Variansi**

#### **a. Galat Percobaan harus menyebar normal**

Untuk menguji apakah suatu data menyebar normal, maka digunakan uji Liliefors. Dengan banyaknya pengamatan (*n*) adalah 20 pengamatan dan taraf

kepercayaan = 0.05. Pertama-tama data disusun dari terkecil sampai terbesar, kemudian merumuskan hipotesis sebagai berikut:

 $H_0$ : Sampel berasal dari populasi yang berdistribusi normal

 $H_1$ : Sampel berasal dari populasi yang tidak berdistribusi normal

Langkah selanjutnya untuk memperoleh nilai  $L_0$ , maka maka terlebih dahulu dihitung nilai  $|F(z_i) - S(z_i)|$  yang ada pada tabel bantu Lampiran 3. Nilai  $L_0$ merupakan selisih terbesar dari  $|F(z_i) - S(z_i)|$  yaitu 0.145366. Kemudian untuk memperoleh nilai kritis untuk uji Liliefors menggunakan Lampiran 4 maka didapatkan  $L_{\alpha(n)} = L_{0.05(20)} = 0.190$ .

Karena  $L_0 = 0.145366$  lebih kecil dari  $L_{0.05(20)} = 0.190$  maka  $H_0$  diterima sehingga disimpulkan bahwa data berdistribusi normal. Selanjutnya untuk mendapatkan kesimpulan untuk kombinasi yang lain dari data yang sama dapat dilihat pada lampiran 5.

#### **b. Galat-galat percobaan harus homogen**

Uji formal yang dapat digunakan untuk memeriksa asumsi kehomogenan variansi galat adalah uji bartlet. Rumusan hipotesisnya adalah sebagai berikut :

 $H_0: \sigma_1^2 = \sigma_2^2$  (variansi perlakuan sama)  $H_1: \sigma_i^2 \neq \sigma_j^2$ , *i*, *j* = 1,2 (variansi perlakuan tidak sama)

Dengan menggunakan tabel bantu uji Bartlett pada Lampiran 6, dapat dihitung nilai  $S_i^2$  menggunakan rumus :

$$
S_i^2 = \frac{\sum_{i=1}^p (y_{ij} - \bar{y}_{io})^2}{r_i - 1}
$$

Sehingga diperoleh :

$$
S_1^2 = \frac{1053.116}{10 - 1} = 117.0129
$$

$$
S_2^2 = \frac{1665.084}{10 - 1} = 185.0093
$$

Setelah memperoleh  $S_i^2$ , selanjutnya menentukan nilai  $S^2$  dengan rumus :

$$
S^{2} = \frac{\sum_{i=1}^{p} (r_{i} - 1)S_{i}^{2}}{N - p} = \frac{2718.2}{20 - 2} = 151.011111
$$

Selanjutnya hitung nilai  $\chi^2$  dengan rumus :

$$
\chi_{hitung}^2 = (\ln 10) \left\{ (\sum_{i=1}^p (r_i - 1)) \log(S^2) - \sum_{i=1}^p (r_i - 1) \log(S_i^2) \right\}
$$
  
= (\ln 10)[(18)(log 151.011111) - 39.01884606]  
= 2.3026[(18)(2.179009) - 39.01884606]  
= 2.3026[39.222162 - 39.01884606]  
= 2.3026[0.20331594]  
= 0.46815528

Dengan taraf kepercayaan  $\alpha = 0.05$  menghasilkan nilai bahwa  $\chi^2_{hitung} =$ 0.46815528 lebih kecil dari  $\chi_{0.05;1}^2 = 3.8415$  maka disimpulkan bahwa  $H_0$ diterima yang artinya asumsi kehomogenan variansi terpenuhi. Selanjutnya untuk mendapatkan kesimpulan untuk kombinasi yang lain dari data yang sama dapat dilihat pada Lampiran 7.

#### **c. Model Linear bersifat aditif**

Untuk pemeriksaan asumsi aditif digunakan ui Tukey. Rumusan hipotesisnya adalah sebagai berikut :

 $H_0: y_{ijk} = \mu + \pi_k + \tau_{d[i,k]} + \lambda_{d[i,k-1]} + s_{ij} + \varepsilon_{ijk}$ 

(model bersifat aditif)

$$
H_1: y_{ijk} \neq \mu + \pi_k + \tau_{d[i,k]} + \lambda_{d[i,k-1]} + s_{ij} + \varepsilon_{ijk}
$$

(model bersifat tidak aditif)

Berdasarkan perhitungan pada Lampiran 8 didapatkan nilai  $F_{hitung} = 0.23$  $F_{0.05} = 5.12$  sehingga sesuai kaidah keputusan yang menerima  $H_0$  bahwa model bersifat aditif. Selanjutnya untuk mendapatkan kesimpulan untuk kombinasi yang lain dari data yang sama dapat dilihat pada Lampiran 9.

#### **d. Galat-galat percobaan saling bebas**

Untuk melihat keacakan galat percobaan dibuat plot antara nilai dugaan galat  $(\hat{\varepsilon}_{ijk})$  dan nilai dugaan amatan  $(\hat{y}_{ijk})$  diperoleh pada lampiran 10. Berikut adalah plot nilai dugaan galat dengan nilai dugaan amatan.

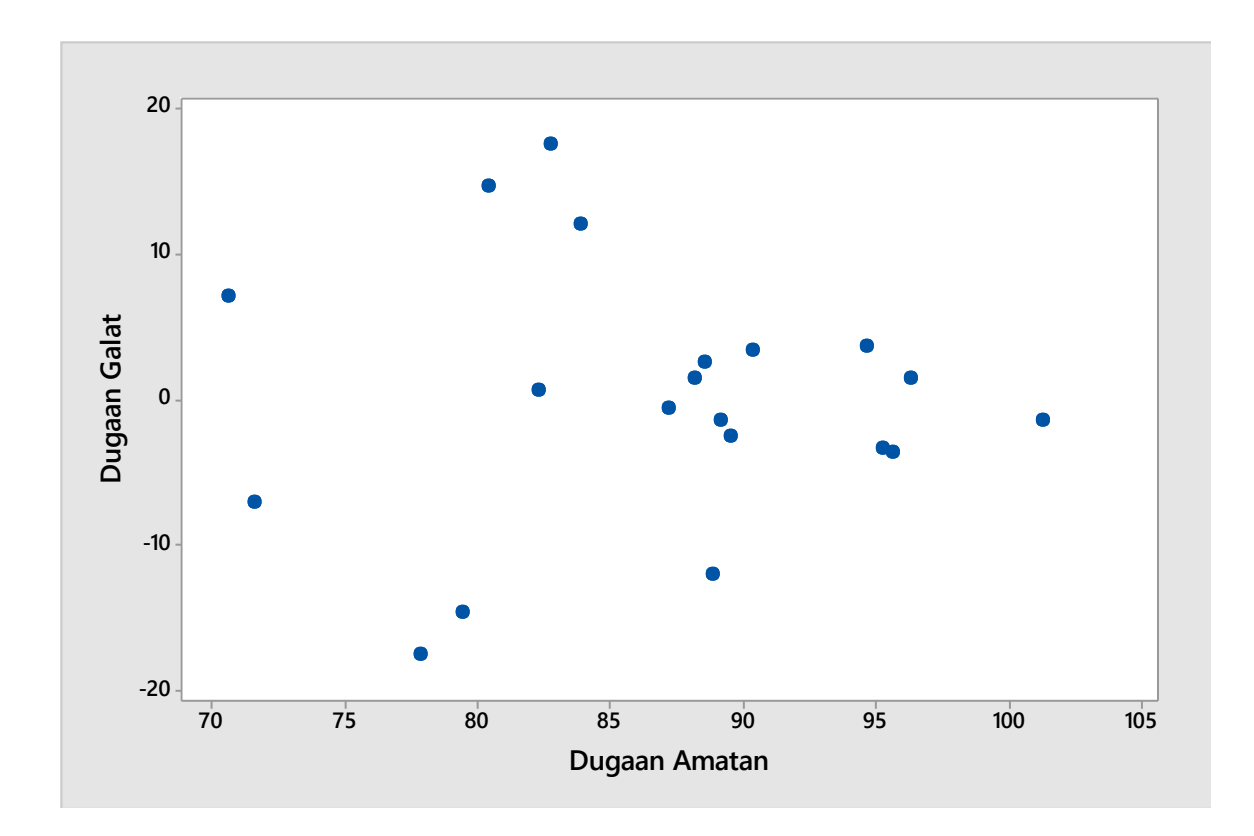

Dapat dilihat bahwa titik-titik galat tidak membentuk suatu pola tertentu sehingga dapat disimpulkan bahwa asumsi kebebasan galat terpenuhi. Selanjutnya untuk mendapatkan kesimpulan untuk kombinasi yang lain dari data yang sama dapat dilihat pada Lampiran 11.

Terpenuhinya keempat asumsi pokok dapat dikatakan bahwa kesimpulan yang akan dihasilkan pada pengujian analisis variansi bisa diterima.

### **IV.5 Analisis Variansi Pada Rancangan** *Cross-over*

Bentuk hipotesis adalah sebagai berikut :

c. 
$$
H_0: \tau_{d[i,k]} = 0
$$
 untuk  $i = 1,2; k = 1,2$ 

(tidak ada perbedaan pengaruh perlakuan yang diterapkan pada rancangan) *H*<sub>1</sub> ∶  $\tau_{d[i,k]}$  ≠ 0 untuk *i* = 1,2*; k* = 1,2 (ada perbedaan pengaruh perlakuan pada rancangan)

d.  $H_0$ :  $\lambda_{d[i,k-1]} = 0$  untuk  $i = 1,2; k = 1,2$ 

(tidak ada pengaruh *carry-over* yang diterapkan pada rancangan)

*H*<sub>1</sub> ∶  $\lambda_{d[i,k-1]}$  ≠ 0 untuk *i* = 1,2*; k* = 1,2

(ada pengaruh *carry-over* yang diterapkan pada rancangan)

Langkah perhitungan dalam analisis variansi adalah sebagai berikut:

Untuk mendapatkan nilai jumlah kuadrat maka terlebih dahulu dihitung jumlah keseluruhan data kemudian dikuadratkan.

$$
\sum_{i=1}^{2} \sum_{j=1}^{n_i} \sum_{k=1}^{2} y_{ijk} = 92 + 76.8 + 86.6 + 100.3 + 99.9 + \dots + 64.6 = 1734.8
$$
  

$$
\frac{y_{000}^2}{N} = \frac{1734.8^2}{2.5.2} = \frac{3009531.04}{20} = 150476.55
$$
  

$$
\sum_{i=1}^{2} \sum_{j=1}^{n_i} \sum_{k=1}^{2} y_{ijk}^2 = 92^2 + 76.8^2 + 86.6^2 + 100.3^2 + 99.9^2 + \dots + 64.6^2
$$
  

$$
= 153238.6
$$

#### **Jumlah Kuadrat Total (JKT)**

Dengan menggunakan persamaan (2.5) diperoleh nilai jumlah kuadrat total sebagai berikut:

$$
JKT = \sum_{i=1}^{2} \sum_{j=1}^{n_i} \sum_{k=1}^{2} y_{ijk}^2 - \frac{y_{000}^2}{2 \cdot n_i \cdot 2}
$$
  
= 153238.6 - 150476.55  
= 2762.05

#### **Jumlah Kuadrat** *Carry-over* **(JKC)**

Dengan menggunakan persamaan (2.6) diperoleh nilai jumlah kuadrat *carry-over*  sebagai berikut:

$$
JKC = \sum_{i=1}^{2} \frac{y_{ioo}^2}{2.n_i} - \frac{y_{ooo}^2}{2.n_i \cdot 2}
$$
  
=  $\frac{886.5^2 + 848.3^2}{2.5} - 150476.55$ 

$$
=\frac{1505495.14}{10} - 150476.55
$$

$$
= 72.96
$$

### **Jumlah Kuadrat Galat Antar Subjek (JKG(BS))**

Dengan menggunakan persamaan (2.7) diperoleh nilai jumlah kuadrat galat antar subjek sebagai berikut:

$$
JKG(BS) = \sum_{i=1}^{2} \sum_{j=1}^{n_i} \frac{y_{ijo}^2}{2} - \sum_{i=1}^{2} \frac{y_{ioo}^2}{2 \cdot n_i}
$$
  
= 
$$
\frac{185.7^2 + 172.8^2 + 169.6^2 + \dots + 142.4^2}{2} - \frac{886.5^2 + 848.3^2}{2 \cdot 5}
$$
  
= 151669.28 - 150549.51  
= 1119.77

#### **Jumlah Kuadrat Perlakuan (JKPerlakuan)**

Dengan menggunakan persamaan (2.8) diperoleh nilai jumlah kuadrat perlakuan sebagai berikut:

$$
JKPerlakuan = \sum_{i=1}^{2} \sum_{k=1}^{2} \frac{y_{iok}^2}{n_i} - \sum_{k=1}^{2} \frac{y_{iook}^2}{2 \cdot n_i} - \sum_{i=1}^{2} \frac{y_{ioo}^2}{2 \cdot n_i} + \frac{y_{0oo}^2}{2 \cdot n_i \cdot 2}
$$
  
= 
$$
\frac{455.6^2 + 430.9^2 + 421.7^2 + 426.6^2}{5} - \frac{877.3^2 + 857.5^2}{2.5}
$$
  
= 
$$
\frac{886.5^2 + 848.3^2}{2.5} + 150476.55
$$
  
= 150612.92 - 150496.15 - 150549.51 + 150476.55  
= 43.81

### **Jumlah Kuadrat Periode (JKPeriode)**

Dengan menggunakan persamaan (2.9) diperoleh nilai jumlah kuadrat periode sebagai berikut:

$$
JKPeriode = \sum_{k=1}^{2} \frac{y_{ook}^2}{2 \cdot n_i} - \frac{y_{ooo}^2}{2 \cdot n_i \cdot 2}
$$
  
=  $\frac{877.3^2 + 857.5^2}{2.5} - 150476.55$   
= 150496.15 - 150476.55 = 19.6

### **Jumlah Kuadrat Galat Dalam Subjek (JKG(WS))**

Dengan menggunakan persamaan (2.10) diperoleh nilai jumlah kuadrat galat dalam subjek sebagai berikut:

$$
JKG(WS) = \sum_{i=1}^{2} \sum_{j=1}^{n_i} \sum_{k=1}^{2} y_{ijk}^2 - \sum_{i=1}^{2} \sum_{j=1}^{n_i} \frac{y_{ijo}^2}{2} - \sum_{i=1}^{2} \sum_{k=1}^{2} \frac{y_{iok}^2}{n_i} + \sum_{i=1}^{2} \frac{y_{ioo}^2}{2 \cdot n_i}
$$
  
= 153238.56 -  $\frac{185.7^2 + 172.8^2 + 169.6^2 + \dots + 142.4^2}{2}$   
-  $\frac{455.6^2 + 430.9^2 + 421.7^2 + 426.6^2}{5} + \frac{877.3^2 + 857.5^2}{2.5}$   
= 153238.56 - 151669.28 - 150612.92 + 150549.51  
= 1505.87

Selanjutnya adalah menghitung derajat bebas untuk masing-masing jumlah kuadrat.

### **Derajat Bebas Untuk Setiap Jumlah Kuadrat**

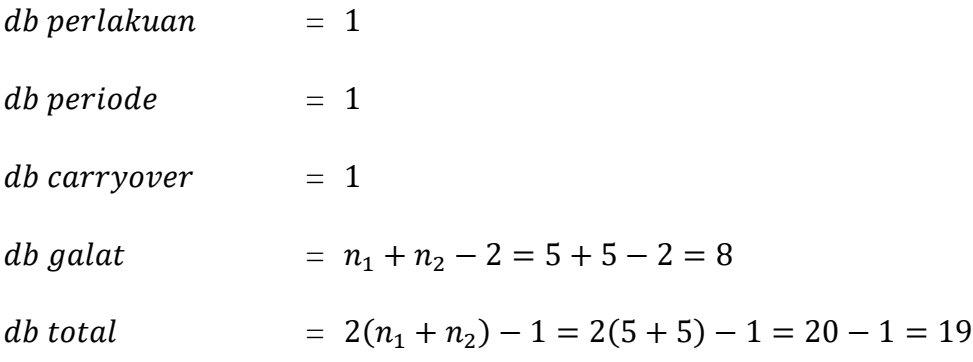

Selanjutnya adalah menghitung kuadrat tengah.

### **Kuadrat Tengah** *Carry-over* **(KTC)**

$$
KTC = \frac{JKC}{1}
$$

$$
= \frac{72.96}{1}
$$

$$
= 72.96
$$

### **Kuadrat Tengah Galat Antar Subjek (KTG(BS))**

$$
KTG(BS) = \frac{JKG(BS)}{n_1 + n_2 - 2}
$$

$$
= \frac{1119.77}{8} = 139.97
$$

### **Kuadrat Tengah Perlakuan (KTPerlakuan)**

$$
KTPerlakuan = \frac{JKPerlakuan}{1}
$$

$$
= \frac{43.81}{1}
$$

$$
= 43.81
$$

### **Kuadrat Tengah Periode (KTPeriode)**

$$
KTPeriode = \frac{JKPeriode}{1}
$$

$$
= \frac{19.6}{1}
$$

$$
= 19.6
$$

### **Kuadrat Tengah Galat Dalam Subjek (KTG(WS))**

$$
KTG(WS) = \frac{JKG(WS)}{n_1 + n_2 - 2}
$$

$$
= \frac{1505.87}{8}
$$

$$
= 188.23
$$

Selanjutnya adalah menghitung nilai  $F_{hitung}$ .

# **Antar Subjek**

$$
F_{hitung}^* = \frac{KTC}{KTG(BS)}
$$

$$
=\frac{72.96}{139.97}
$$

$$
=0.52
$$

### **Dalam Subjek**

$$
F_{hitung} = \frac{KTPerlakuan}{KTG(WS)}
$$

$$
= \frac{43.81}{188.23} = 0.23
$$

Setelah mendapatkan semua komponen analisis variansi, selanjutnya masukkan semua nilai yang diapatkan pada Tabel 4.5.

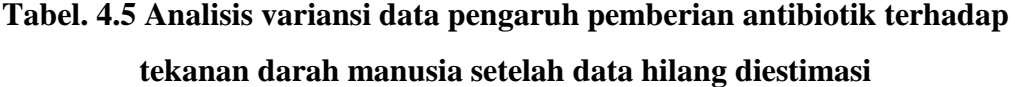

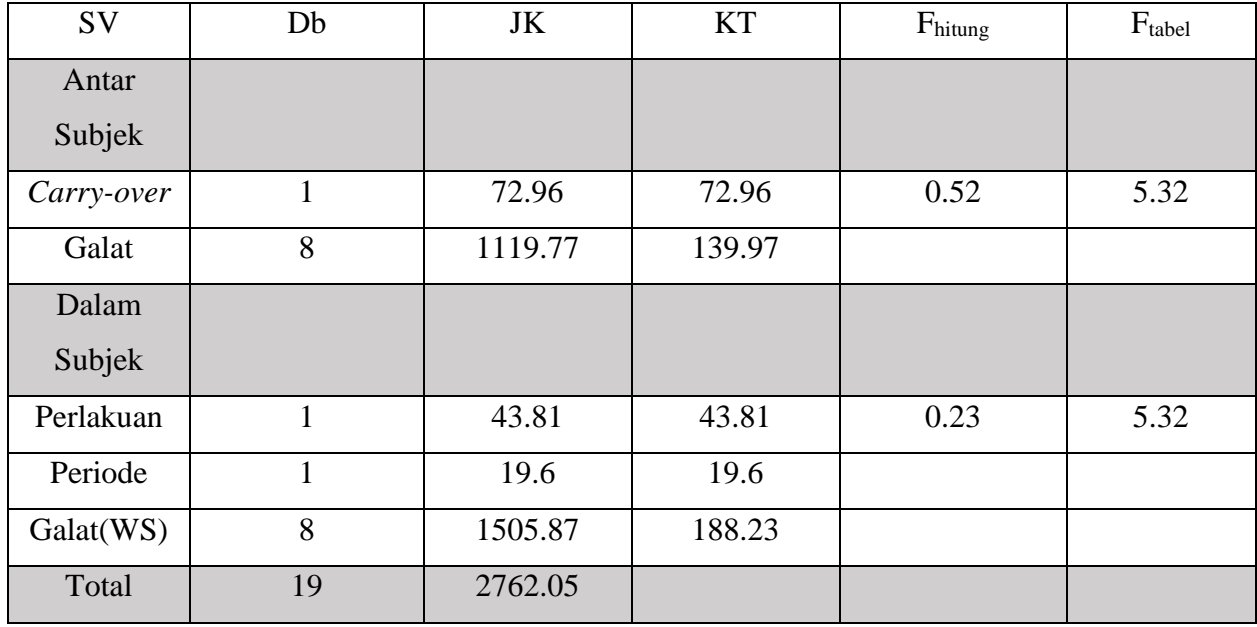

Sumber: Hasil Olahan

Tabel 4.4 menunjukkan bahwa  $F_{hitung} < F_{0.05;1;8}$  yaitu 0.52 < 5.32 dan 0.23  $<$  5.32, maka  $H_0$  diterima pada taraf kepercayaan 0.05. Artinya bahwa tidak terdapat perbedaan pengaruh pemberian antibiotik *clarithromycin* dan antibiotik

*erythromycin* terhadap tekanan darah manusia serta tidak ada pengaruh *carry-over*  yang terdapat pada rancangan.

Setelah melakukan analisis penghitungan analisis variansi, selanjutnya untuk mendapatkan kesimpulan kombinasi yang lain dari data yang sama dapat dilihat pada Tabel 4.6.

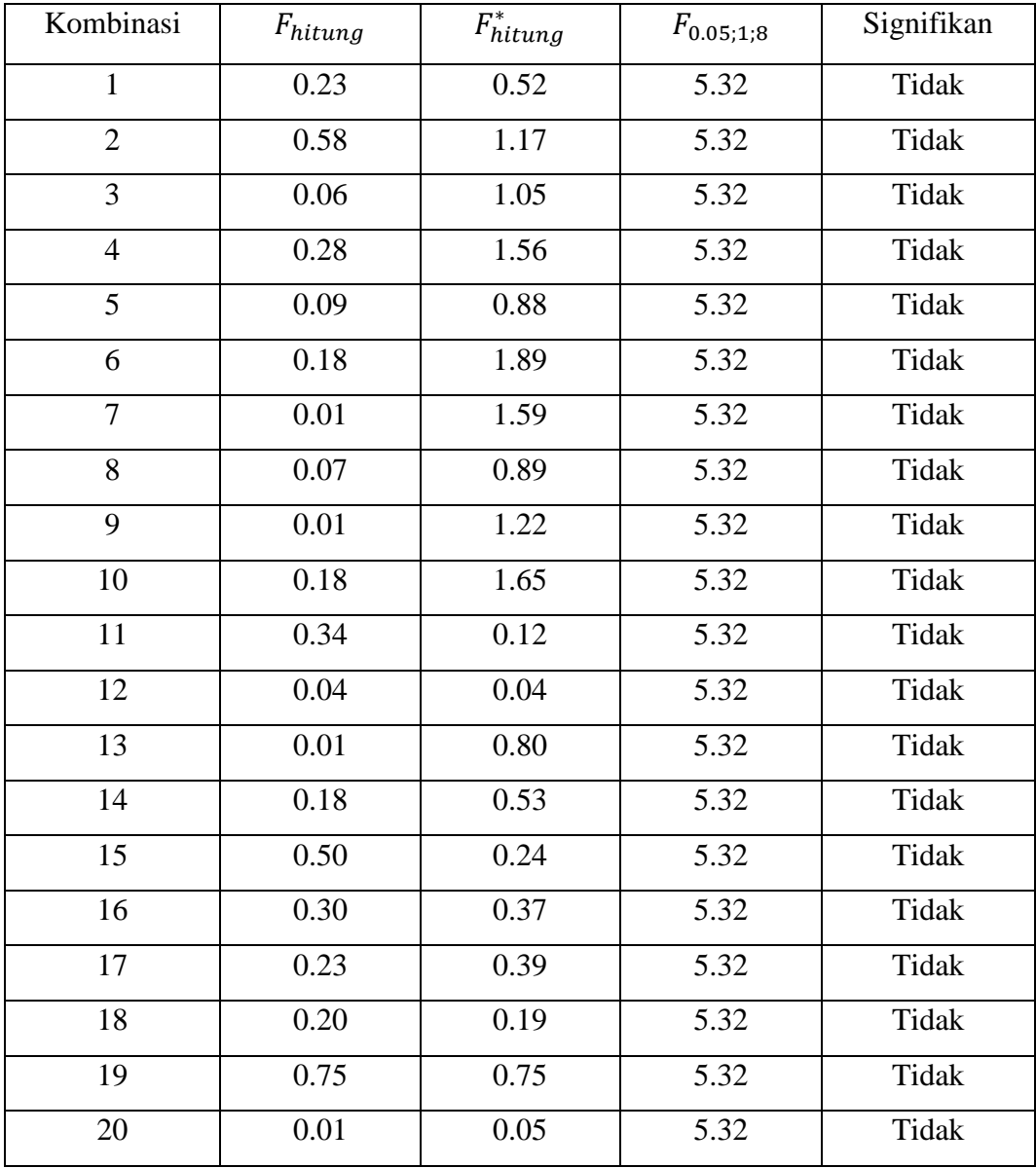

### **Tabel 4.6 Hasil kesimpulan dengan pengujian analisis variansi beberapa kombinasi**

Sumber: Hasil Olahan

#### **BAB V**

### **KESIMPULAN DAN SARAN**

#### **V.1 Kesimpulan**

Berdasarkan hasil kerja penelitian yang telah dilakukan sesuai dengan metode analisis, maka dapat disimpulkan:

1. Estimasi nilai data hilang untuk setiap subskrip menggunakan metode *Biggers* dalam nortasi matriks yaitu

$$
\hat{X}_{p\times 1} = A_{p\times p}^{-1} \cdot Q_{p\times 1}
$$

2. Estimasi nilai data hilang menggunakan metode *Biggers* pada data pengaruh pemberian antibiotik *clarithromycin* dan antibiotik *erythromycin* terhadap tekanan darah manusia dalam bentuk rancangan *cross-over* adalah sebagai berikut :

$$
\begin{bmatrix} \hat{X}_{1,2,1} \\ \hat{X}_{2,1,2} \\ \hat{X}_{1,9,2} \\ \hat{X}_{2,10,1} \end{bmatrix} = \begin{bmatrix} 76.8 \\ 64.8 \\ 60.4 \\ 64.6 \end{bmatrix}
$$

dan dengan menggunakan analisis variansi pada rancangan *cross-over*  setelah data hilang diestimasi, dapat ditunjukkan bahwa tidak terdapat pengaruh pemberian antibiotik *clarithromycin* dan antibiotik *erythromycin* terhadap tekanan darah manusia.

#### **V.2 Saran**

Saran yang dapat diberikan untuk penelitian selanjutnya yaitu perlu dicobakan pada data dengan perlakuan dan periode lebih dari 2 serta jumlah data hilang lebih banyak.

#### **DAFTAR PUSTAKA**

- Biggers, J.D. 1959. *The Estimation of Missing and Mixed-up Observations in Several Experimental Designs*. Biometrika Trust
- Chow, S. C. & Liu, J. P. 2004. *Design and Analysis of Clinical Trials*  $2^{nd}$  *ed*. New Jersey: John Wiley & Sons, Inc.
- Gazpersz, Vincent. 1991. *Teknik Analisis dalam Penelitian Percobaan.* Bandung: Tarsito.
- Guenther, William C. 1964. *Analysis of Variance.* Michigan: Universitas Michigan.
- Hanafiah, K.A. 1991. *Rancangan Percobaan Teori dan Aplikasi Edisi Ketiga.*  Jakarta: PT Raja Grafindo Persada
- Hermawan. 2011. *Metode Biggers Untuk Mengestimasi Data Hilang Pada Rancangan Acak Kelompok Lengkap.* Jurnal Statistika. Yogyakarta: Universitas Negeri Yogyakarta.
- Jones, B. & Kenward, M. G. 2003. *Design and Analysis of Cross-Over Trials 2nd ed*. New York: Chapman & Hall/CRC.
- Matjik, A., & Sumertajaya, I. 2000. *Perancangan Percobaan dengan Aplikasi SAS dan Minitab (Jilid I Edisi Kedua).* Bogor: IPB-Press.
- Montgomery, D.C. 2001. *Design and Analysis of Experiments 5th ed.* New York: John Willey & Sons Inc.
- Montgomery, D.C. 2008. *Design and Analysis of Experiment 7nd ed.* New York: John Willey & Sons Inc.
- Norzaida, Abas. 1995. *Crossover Trial in Medical Statistics*. University of Wales: Tesis.
- Putri, D.L.A. 2015. *Rancangan Cross-over Tiga Periode dengan Dua Perlakuan.*  Universitas Negeri Yogyakarta: Skripsi.

*Sudjana, D*. *1996*. *Metode Statistika*. Bandung: Tarsito.

- Sumardjo, D. 2009. *Pengantar Kimia : Buku Panduan Kuliah Mahasiswa Kedokteran dan Program Strata I Fakultas Bioeksakta.* Jakarta: Penerbit Buku Kedokteran EGC.
- Walpole, R. E. 1982. *Pengantar Statistika. Edisi ke-3*. Jakarta: PT Gramedia Pustaka Utama.
- Widiharih,Tatik. 2007. *Estimasi Data Hilang pada Rancangan Acak Kelompok Lengkap.* Jurnal Statistika. Semarang: Universitas Diponegoro.

### **Tabel Data Penelitian**

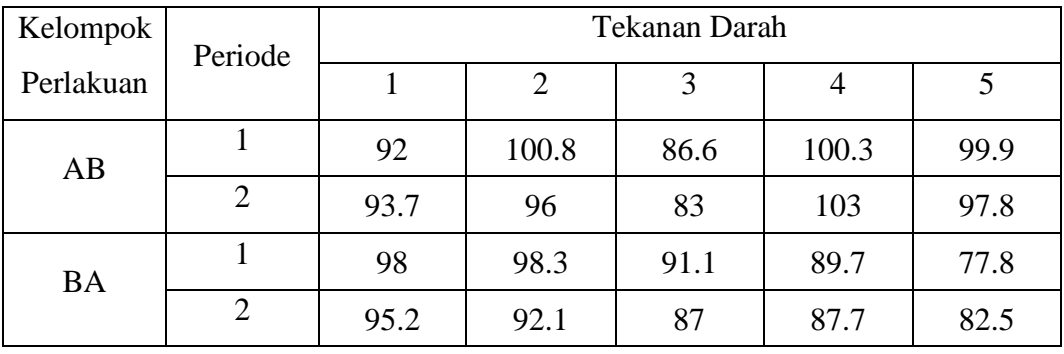

Gugus data yang digunakan adalah sebagai berikut :

Sumber : Mehrotra, 2014

Berikut ini adalah beberapa kombinasi yang mungkin dari rancangan *crossover* dengan 4 buah data hilang.

Kombinasi 1 :

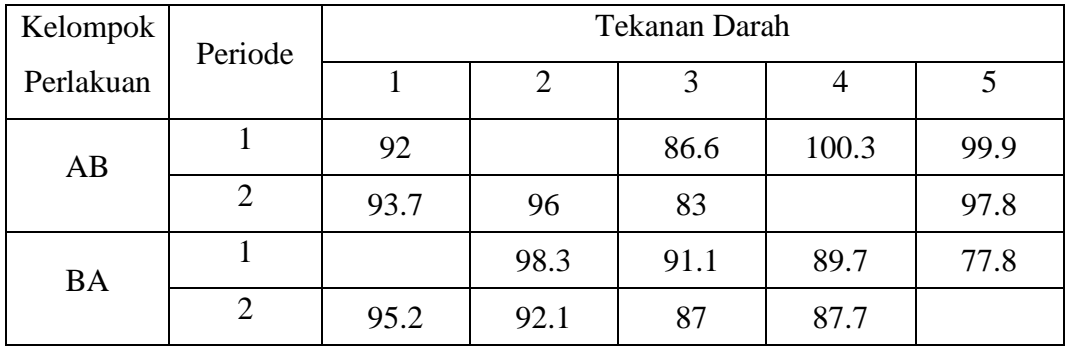

Kombinasi 2 :

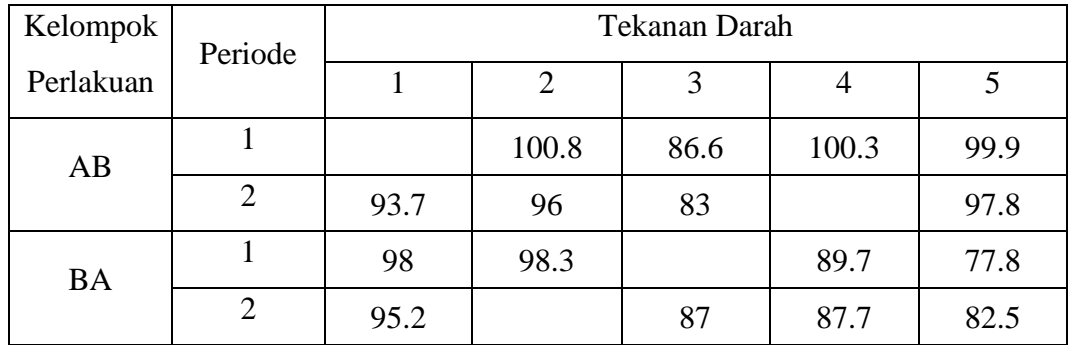

Kombinasi 3 :

| Kelompok  | Periode |      | Tekanan Darah |      |       |      |  |  |  |
|-----------|---------|------|---------------|------|-------|------|--|--|--|
| Perlakuan |         |      |               |      |       |      |  |  |  |
| AB        |         | 92   |               | 86.6 | 100.3 | 99.9 |  |  |  |
|           |         |      | 96            | 83   | 103   | 97.8 |  |  |  |
| <b>BA</b> |         | 98   | 98.3          |      | 89.7  | 77.8 |  |  |  |
|           |         | 95.2 | 92.1          | 87   |       | 82.5 |  |  |  |

Kombinasi 4 :

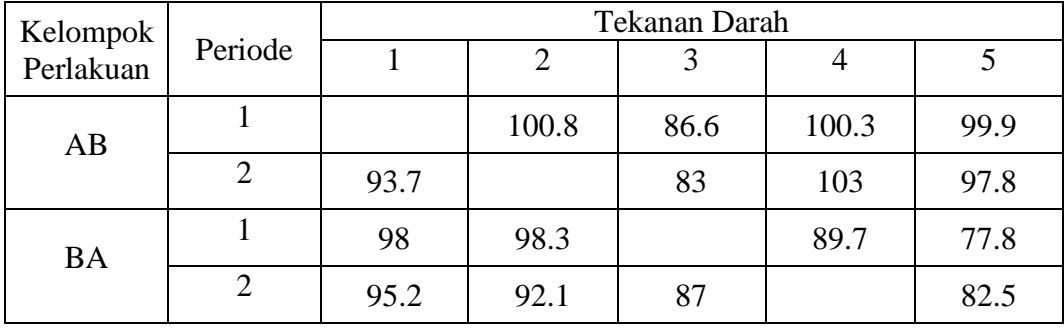

Kombinasi 5 :

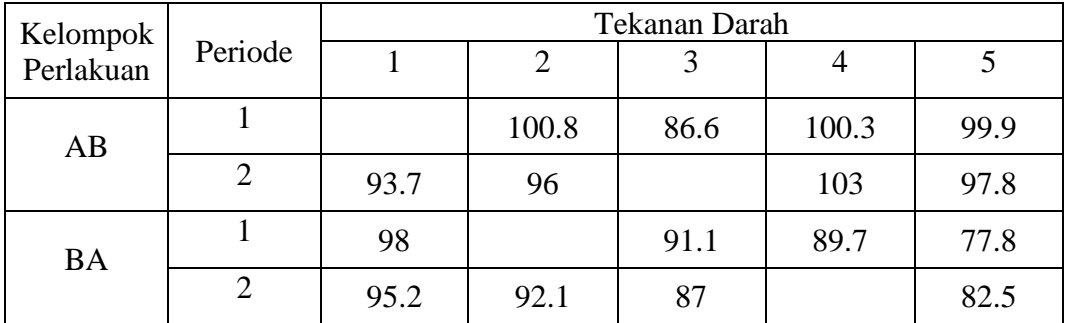

Kombinasi 6 :

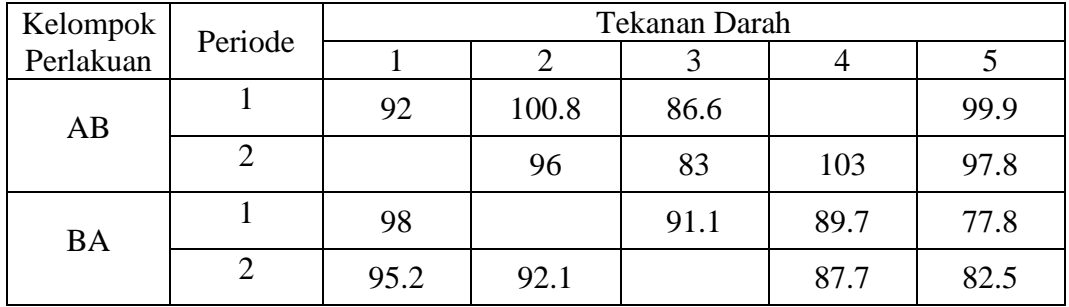

Kombinasi 7 :

| Kelompok             |  | Tekanan Darah |       |      |      |      |  |  |  |
|----------------------|--|---------------|-------|------|------|------|--|--|--|
| Periode<br>Perlakuan |  |               |       |      |      |      |  |  |  |
| AB                   |  | 92            | 100.8 | 86.6 |      | 99.9 |  |  |  |
|                      |  |               | 96    | 83   | 103  | 97.8 |  |  |  |
| <b>BA</b>            |  | 98            | 98.3  |      | 89.7 | 77.8 |  |  |  |
|                      |  | 95.2          |       | 87   | 87.7 | 82.5 |  |  |  |

Kombinasi 8 :

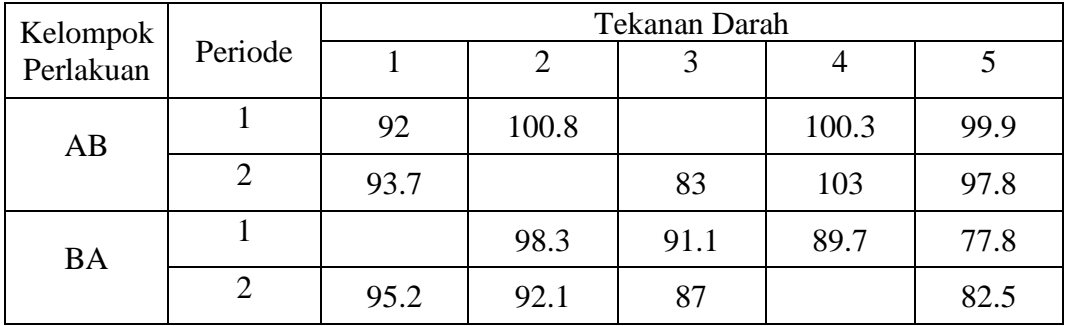

Kombinasi 9 :

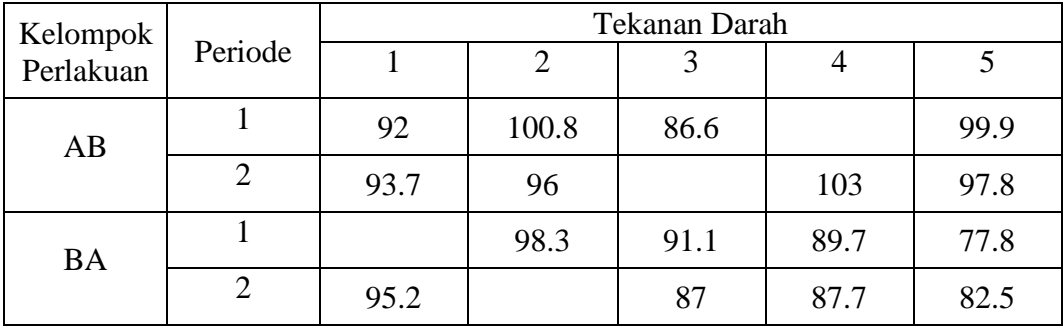

Kombinasi 10 :

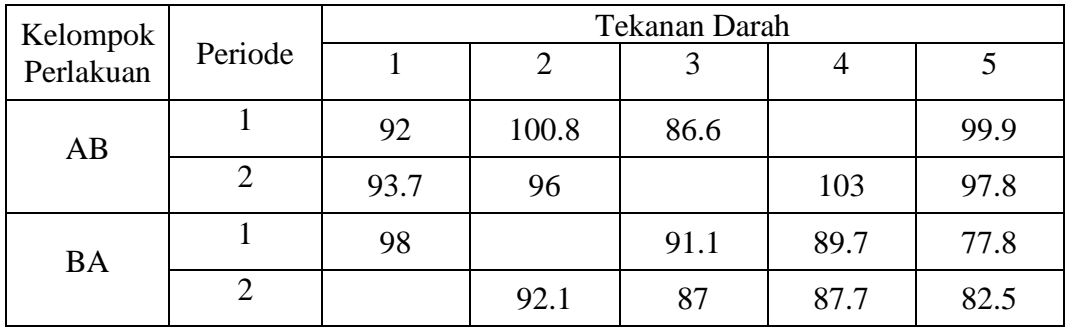

Kombinasi 11 :

| Kelompok             |  | Tekanan Darah |       |      |       |      |  |  |  |
|----------------------|--|---------------|-------|------|-------|------|--|--|--|
| Periode<br>Perlakuan |  |               |       | 3    |       |      |  |  |  |
| AB                   |  | 92            | 100.8 |      | 100.3 | 99.9 |  |  |  |
|                      |  | 93.7          | 96    | 83   | 103   |      |  |  |  |
| <b>BA</b>            |  | 98            |       | 91.1 | 89.7  | 77.8 |  |  |  |
|                      |  | 95.2          | 92.1  | 87   |       | 82.5 |  |  |  |

Kombinasi 12 :

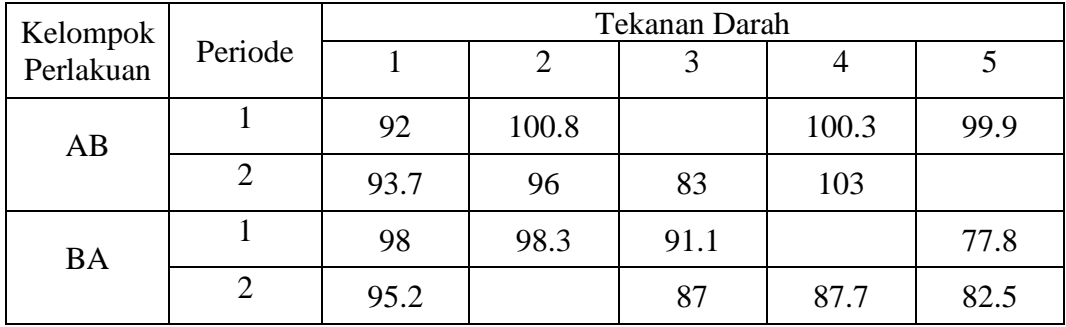

Kombinasi 13 :

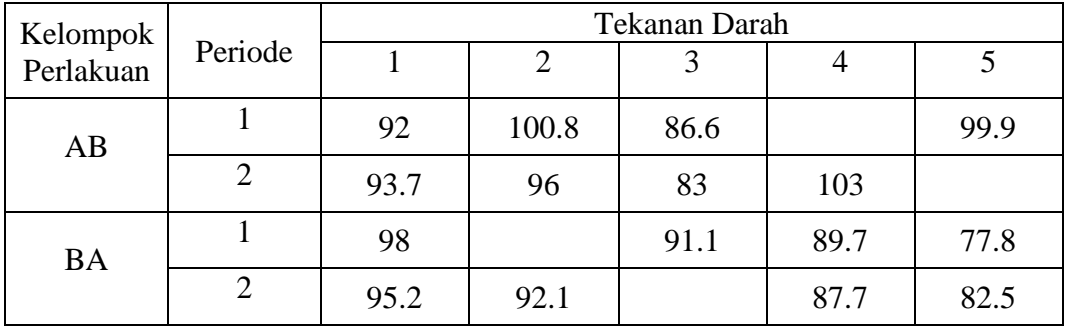

Kombinasi 14 :

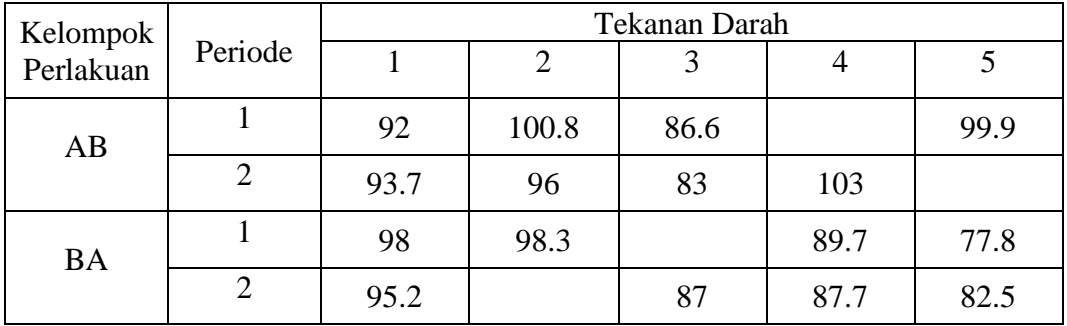

Kombinasi 15 :

| Kelompok  |         | Tekanan Darah |       |      |      |      |  |  |  |
|-----------|---------|---------------|-------|------|------|------|--|--|--|
| Perlakuan | Periode |               |       |      |      |      |  |  |  |
| AB        |         | 92            | 100.8 | 86.6 |      | 99.9 |  |  |  |
|           | 2       | 93.7          | 96    |      | 103  | 97.8 |  |  |  |
| <b>BA</b> |         | 98            | 98.3  | 91.1 | 89.7 |      |  |  |  |
|           |         | 95.2          |       | 87   | 87.7 | 82.5 |  |  |  |

Kombinasi 16 :

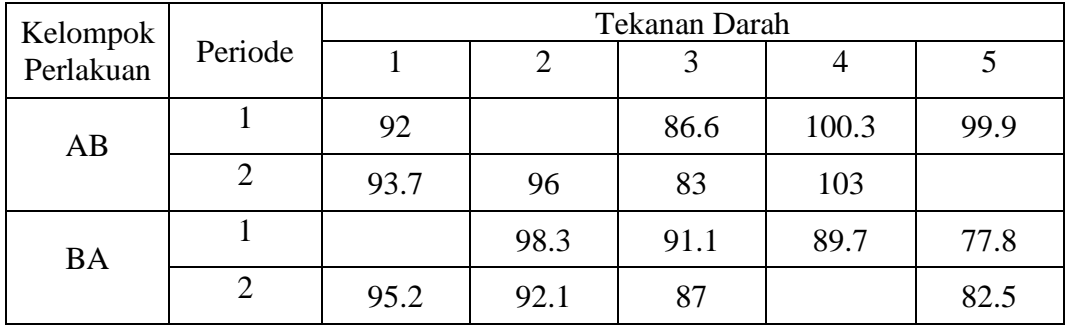

Kombinasi 17 :

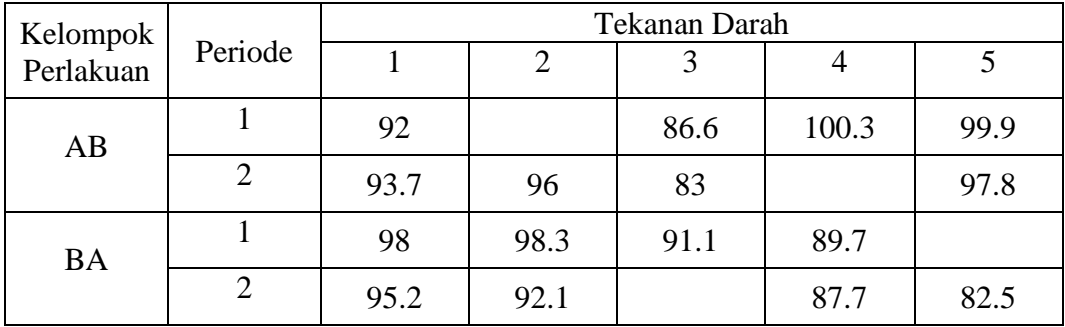

Kombinasi 18 :

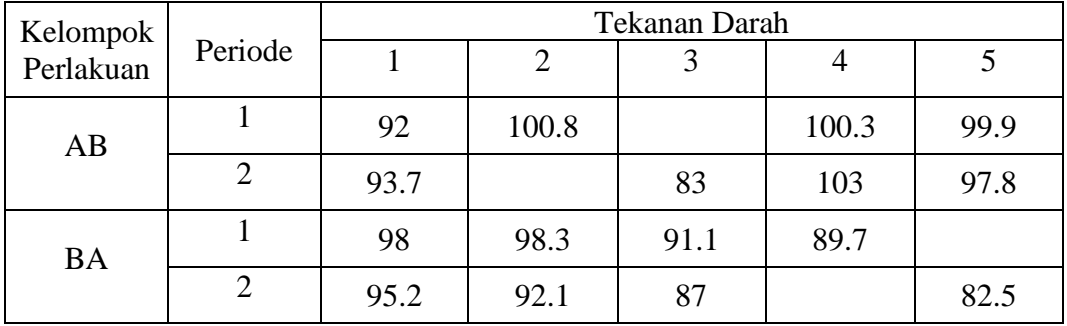

Kombinasi 19 :

| Kelompok  |         | Tekanan Darah |       |      |      |      |  |  |  |
|-----------|---------|---------------|-------|------|------|------|--|--|--|
| Perlakuan | Periode |               |       | 3    |      |      |  |  |  |
| AB        |         | 92            | 100.8 | 86.6 |      | 99.9 |  |  |  |
|           | 2       | 93.7          |       | 83   | 103  | 97.8 |  |  |  |
| <b>BA</b> |         | 98            | 98.3  | 91.1 | 89.7 |      |  |  |  |
|           | 2       | 95.2          | 92.1  |      | 87.7 | 82.5 |  |  |  |

Kombinasi 20 :

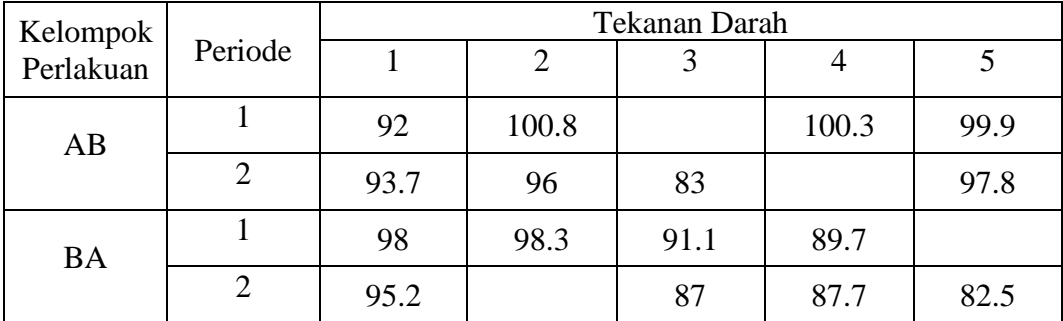

|                |                     | Subskrip             |                     |                     |  |  |  |  |  |  |
|----------------|---------------------|----------------------|---------------------|---------------------|--|--|--|--|--|--|
| Kombinasi      |                     | $\overline{2}$       | 3                   | 4                   |  |  |  |  |  |  |
| $\mathbf{1}$   | $X_{1;2;1} = 76.8$  | $X_{2;1;2} = 64.8$   | $X_{1,9,2} = 60.4$  | $X_{2;10;1} = 64.6$ |  |  |  |  |  |  |
| $\overline{2}$ | $X_{1,1,1} = 81.13$ | $X_{1,9,2} = 62.88$  | $X_{2,3,2} = 46.04$ | $X_{2,7,1} = 73.24$ |  |  |  |  |  |  |
| 3 <sup>1</sup> | $X_{1;2;1} = 75.67$ | $X_{1,6,2} = 72.21$  | $X_{2;3;2} = 48.51$ | $X_{2,9,1} = 68.37$ |  |  |  |  |  |  |
| $\overline{4}$ | $X_{1,1,1} = 79.55$ | $X_{1,7,2} = 73.09$  | $X_{2,3;2} = 45.34$ | $X_{2,9,1} = 68.73$ |  |  |  |  |  |  |
| 5              | $X_{1,1,1} = 73.1$  | $X_{1,8,2} = 59.28$  | $X_{2;2;2} = 65.34$ | $X_{2,9,1} = 70.73$ |  |  |  |  |  |  |
| 6              | $X_{1,4,1} = 68.9$  | $X_{1,6,2} = 76.74$  | $X_{2;2;2} = 68.29$ | $X_{2,8,1} = 49.03$ |  |  |  |  |  |  |
| $\tau$         | $X_{1,4,1} = 71.55$ | $X_{1,6,2} = 73.19$  | $X_{2;3;2} = 50.51$ | $X_{2,7,1} = 68.34$ |  |  |  |  |  |  |
| 8              | $X_{1;3;1} = 62.4$  | $X_{1,7,2} = 71.19$  | $X_{2;1;2} = 61.74$ | $X_{2,9,1} = 70.93$ |  |  |  |  |  |  |
| 9              | $X_{1,4,1} = 66.94$ | $X_{1,8,2} = 62.63$  | $X_{2,1,2} = 65.13$ | $X_{2,7,1} = 70.03$ |  |  |  |  |  |  |
| 10             | $X_{1,4,1} = 65.5$  | $X_{1,8,2} = 65.54$  | $X_{2;2;2} = 71.19$ | $X_{2,6,1} = 61.48$ |  |  |  |  |  |  |
| 11             | $X_{1;3;1} = 61.65$ | $X_{1,10,2} = 49.91$ | $X_{2;2;2} = 66.85$ | $X_{2,9,1} = 76.77$ |  |  |  |  |  |  |
| 12             | $X_{1,3,1} = 58.14$ | $X_{1;10;2} = 51.6$  | $X_{2,4,2} = 72.29$ | $X_{2,7,1} = 74.41$ |  |  |  |  |  |  |
| 13             | $X_{1,4,1} = 70.00$ | $X_{1,10,2} = 58.71$ | $X_{2;2;2} = 68.01$ | $X_{2,8,1} = 54.56$ |  |  |  |  |  |  |
| 14             | $X_{1,4,1} = 72.64$ | $X_{1;10;2} = 55.16$ | $X_{2,3;2} = 50.24$ | $X_{2,7,1} = 73.87$ |  |  |  |  |  |  |
| 15             | $X_{1,4,1} = 60.33$ | $X_{1,8,2} = 63.98$  | $X_{2;5;2} = 71.39$ | $X_{2;7;1} = 64.64$ |  |  |  |  |  |  |
| 16             | $X_{1;2;1} = 75.02$ | $X_{1,10,2} = 53.71$ | $X_{2;1;2} = 62.13$ | $X_{2,9,1} = 75.75$ |  |  |  |  |  |  |
| 17             | $X_{1,2,1} = 69.83$ | $X_{1,9,2} = 70.14$  | $X_{2;5;2} = 67.87$ | $X_{2,8,1} = 47.88$ |  |  |  |  |  |  |
| 18             | $X_{1,3;1} = 55.79$ | $X_{1,7,2} = 72.54$  | $X_{2;5;2} = 68.00$ | $X_{2,9,1} = 65.54$ |  |  |  |  |  |  |
| 19             | $X_{1,4,1} = 64.13$ | $X_{1;7;2} = 81.34$  | $X_{2;5;2} = 69.17$ | $X_{2,8,1} = 43.33$ |  |  |  |  |  |  |
| 20             | $X_{1;3;1} = 57.36$ | $X_{1,9,2} = 62.32$  | $X_{2;5;2} = 68.71$ | $X_{2;9;1} = 70.06$ |  |  |  |  |  |  |

**Nilai Estimasi Data Hilang Untuk Masing-Masing Kombinasi**

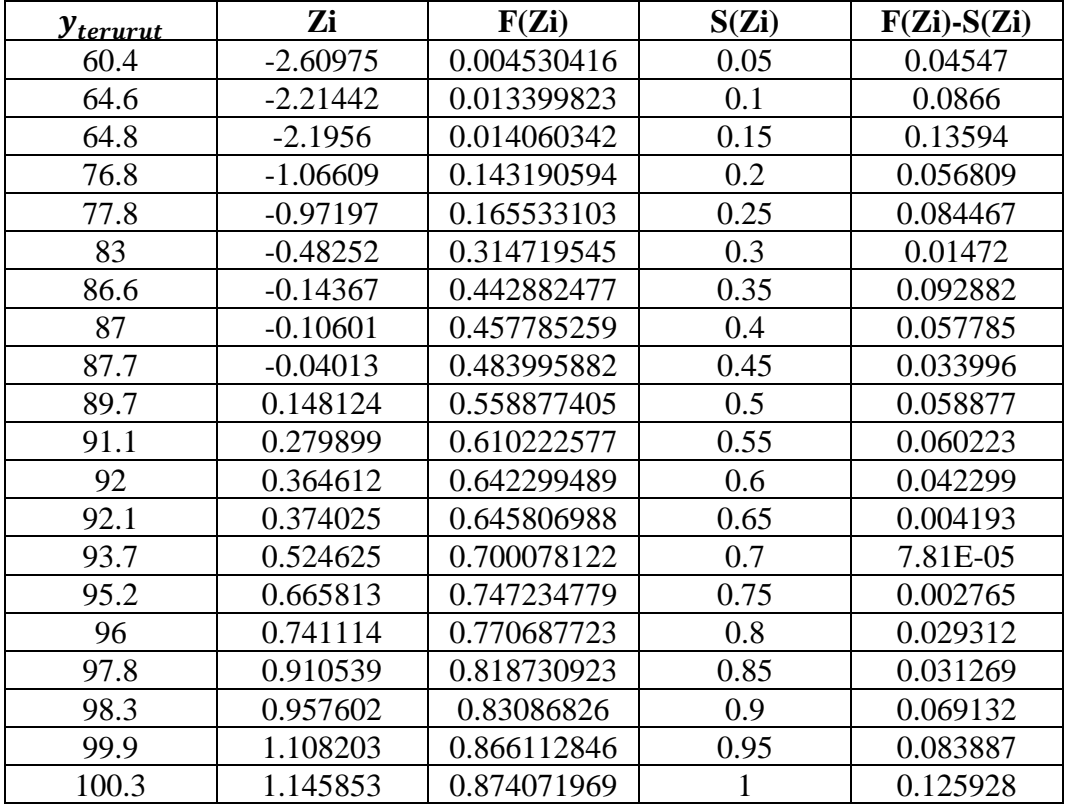

# **Tabel Bantu dari Perhitungan Uji Lilliefors**

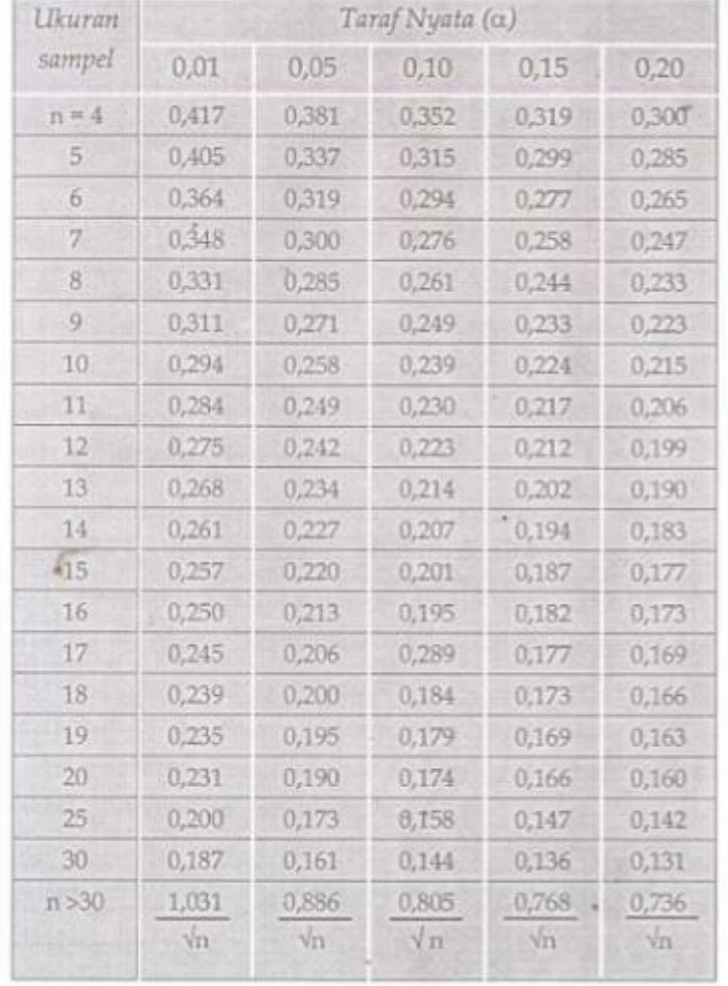

# **Nilai Kritis Untuk Uji Lilliefors**

| Kombinasi      | L <sub>hit<u>ung</u></sub> | L <sub>tabel</sub> | Kesimpulan |
|----------------|----------------------------|--------------------|------------|
|                | 0.145366                   | 0.190              | Normal     |
| $\overline{2}$ | 0.128944                   | 0.190              | Normal     |
| 3              | 0.117661                   | 0.190              | Normal     |
| $\overline{4}$ | 0.100791                   | 0.190              | Normal     |
| 5              | 0.131883                   | 0.190              | Normal     |
| 6              | 0.123224                   | 0.190              | Normal     |
| 7              | 0.131717                   | 0.190              | Normal     |
| 8              | 0.137696                   | 0.190              | Normal     |
| 9              | 0.147533                   | 0.190              | Normal     |
| 10             | 0.1352                     | 0.190              | Normal     |
| 11             | 0.121628                   | 0.190              | Normal     |
| 12             | 0.118763                   | 0.190              | Normal     |
| 13             | 0.13065                    | 0.190              | Normal     |
| 14             | 0.105823                   | 0.190              | Normal     |
| 15             | 0.140891                   | 0.190              | Normal     |
| 16             | 0.096731                   | 0.190              | Normal     |
| 17             | 0.167796                   | 0.190              | Normal     |
| 18             | 0.141684                   | 0.190              | Normal     |
| 19             | 0.126865                   | 0.190              | Normal     |
| 20             | 0.153784                   | 0.190              | Normal     |

**Tabel Kesimpulan Uji Lilliefors Untuk Masing-Masing Kombinasi**

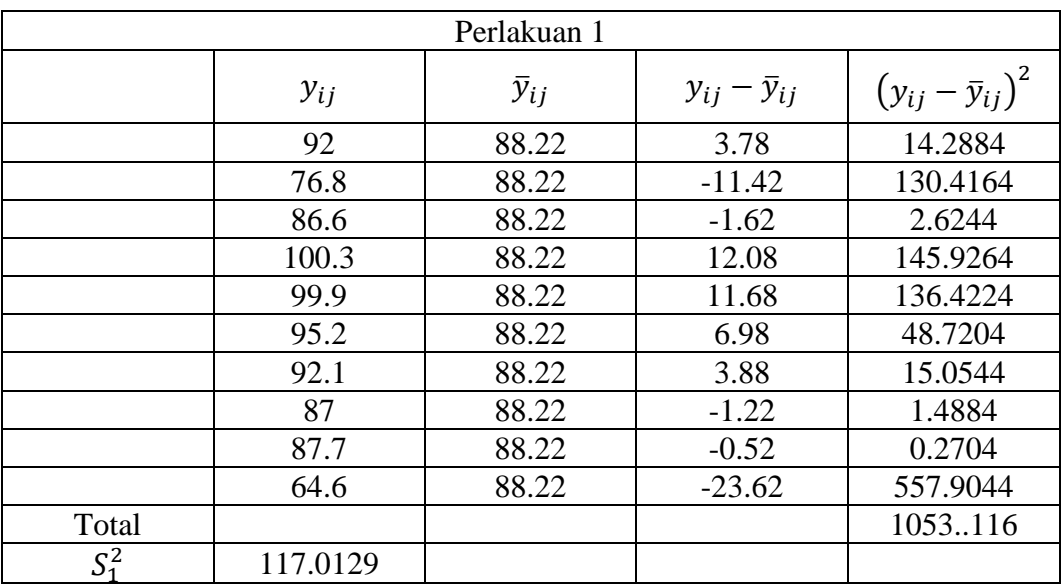

# **Tabel Bantu Uji Bartlett**

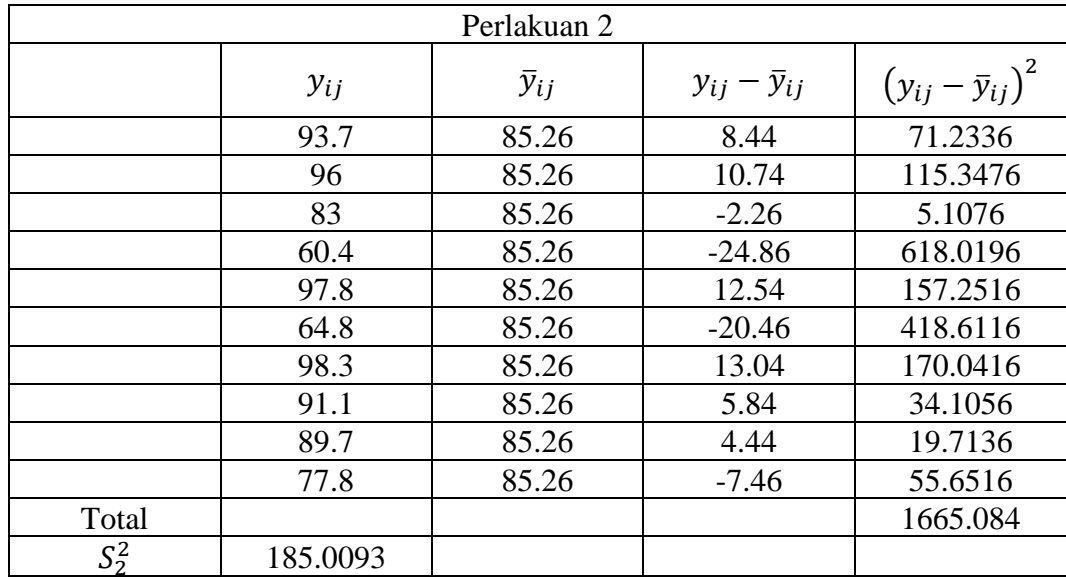

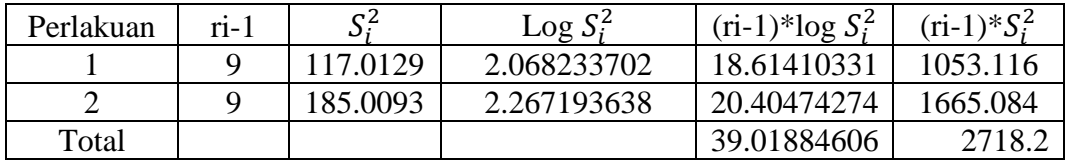

| Kombinasi      | $\chi^2_{hitung}$ | $\chi^2_{table}$ | Kesimpulan |
|----------------|-------------------|------------------|------------|
|                | 0.468515528       | 3.8415           | Homogen    |
| $\overline{2}$ | 3.38519189        | 3.8415           | Homogen    |
| 3              | 2.04891509        | 3.8415           | Homogen    |
| 4              | 2.1844759         | 3.8415           | Homogen    |
| 5              | 0.8143394         | 3.8415           | Homogen    |
| 6              | 1.08911524        | 3.8415           | Homogen    |
| 7              | 1.31940566        | 3.8415           | Homogen    |
| 8              | 0.00143723        | 3.8415           | Homogen    |
| 9              | 0.43542699        | 3.8415           | Homogen    |
| 10             | 0.01080068        | 3.8415           | Homogen    |
| 11             | 0.63488509        | 3.8415           | Homogen    |
| 12             | 0.20918257        | 3.8415           | Homogen    |
| 13             | 0.00197126        | 3.8415           | Homogen    |
| 14             | 3.48058303        | 3.8415           | Homogen    |
| 15             | 0.04851289        | 3.8415           | Homogen    |
| 16             | 2.87390119        | 3.8415           | Homogen    |
| 17             | 1.01831313        | 3.8415           | Homogen    |
| 18             | 0.67670648        | 3.8415           | Homogen    |
| 19             | 2.68673229        | 3.8415           | Homogen    |
| 20             | 0.09956218        | 3.8415           | Homogen    |

**Tabel Kesimpulan Uji Bartlett Untuk Masing-Masing Kombinasi**

| $y_i$                                        |       |         |         |         |       |         |       |       |       |          | $y_{io}$ | $\bar{y}_{io}$ | $\bar{y}_{io}$<br>$-\bar{y}_{oo}$ |
|----------------------------------------------|-------|---------|---------|---------|-------|---------|-------|-------|-------|----------|----------|----------------|-----------------------------------|
|                                              | 92    | 76.8    | 86.6    | 100.3   | 99.9  | 95.2    | 92.1  | 87    | 87.7  | 64.6     | 882.2    | 88.22          | 1.48                              |
| $\overline{2}$                               | 93.7  | 96      | 83      | 60.4    | 97.8  | 64.8    | 98.3  | 91.1  | 89.7  | 77.8     |          | 852.6 85.26    | $-1.48$                           |
| $y_{oj}$                                     | 185.7 | 172.8   | 169.6   | 160.7   | 197.7 | 160     | 190.4 | 178.1 | 177.4 | 142.4    |          |                |                                   |
| $\bar{y}_{oi}$                               | 92.85 | 86.4    | 84.8    | 80.35   | 98.85 | 80      | 95.2  | 89.05 | 88.7  | 71.2     |          |                |                                   |
| $\bar{\mathcal{Y}}_{oo}$<br>$\bar{y}_{0j}$ – | 6.11  | $-0.34$ | $-1.94$ | $-6.39$ | 12.11 | $-6.74$ | 8.46  | 2.31  | 1.96  | $-15.54$ |          |                |                                   |

**Tabel Bantu Perhitungan Uji Tukey**

$$
Q = \sum_{i=1}^{2} \sum_{j=1}^{10} (\bar{y}_{ioo} - \bar{y}_{ooo})(\bar{y}_{ojo} - \bar{y}_{ooo})y_{ijk} = -452.86
$$

$$
JK_{nonaditif} = \frac{Q^2}{\sum_{i=1}^{p} (\bar{y}_{io} - \bar{y}_{oo})^2 \times \sum_{j=1}^{t} (\bar{y}_{oj} - \bar{y}_{oo})^2} = 78.5
$$

$$
JKG = \sum_{i=1}^{2} \sum_{j=1}^{10} (y_{ij} - \bar{y}_{io})^2 = 2718.2
$$
  

$$
F_{hitung} = \frac{JK_{(nonadit)f}}{JK_{(galat}/db_{(galat)}} = 0.23
$$

| Kombinasi      | $F_{h\underline{itung}}$ | $F_{tabel}$ | Kesimpulan |
|----------------|--------------------------|-------------|------------|
| 1              | 0.23                     | 5.12        | Aditif     |
| $\overline{2}$ | 1.29                     | 5.12        | Aditif     |
| 3              | 0.69                     | 5.12        | Aditif     |
| $\overline{4}$ | 0.75                     | 5.12        | Aditif     |
| 5              | 0.28                     | 5.12        | Aditif     |
| 6              | 0.58                     | 5.12        | Aditif     |
| 7              | 0.68                     | 5.12        | Aditif     |
| 8              | 0.01                     | 5.12        | Aditif     |
| 9              | 0.25                     | 5.12        | Aditif     |
| 10             | 0.01                     | 5.12        | Aditif     |
| 11             | 0.28                     | 5.12        | Aditif     |
| 12             | 0.09                     | 5.12        | Aditif     |
| 13             | 0.01                     | 5.12        | Aditif     |
| 14             | 1.70                     | 5.12        | Aditif     |
| 15             | 0.02                     | 5.12        | Aditif     |
| 16             | 1.47                     | 5.12        | Aditif     |
| 17             | 0.46                     | 5.12        | Aditif     |
| 18             | 0.22                     | 5.12        | Aditif     |
| 19             | 1.11                     | 5.12        | Aditif     |
| 20             | 0.04                     | 5.12        | Aditif     |

**Tabel Kesimpulan Uji Tukey Untuk Masing-Masing Kombinasi**

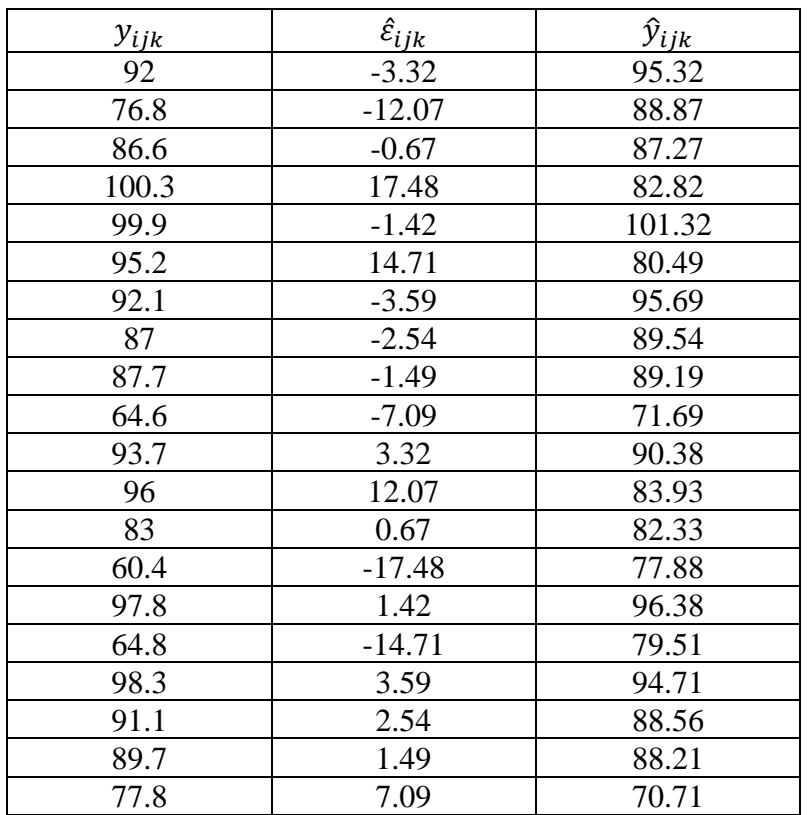

# **Tabel Nilai Dugaan Galat dan Dugaan Amatan**

# **Plot Uji Kebebasan Untuk Masing-Masing Kombinasi**

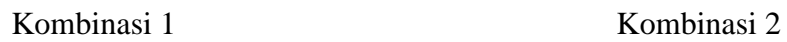

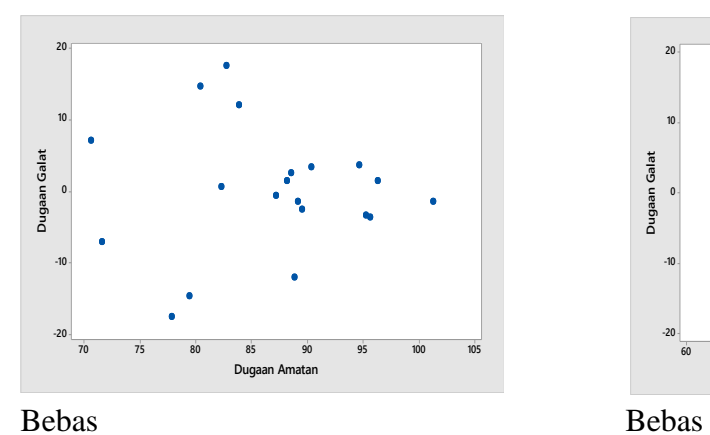

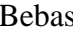

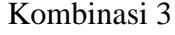

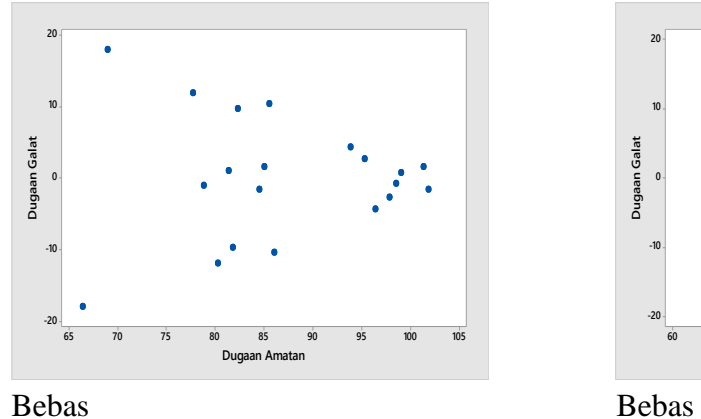

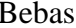

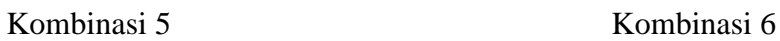

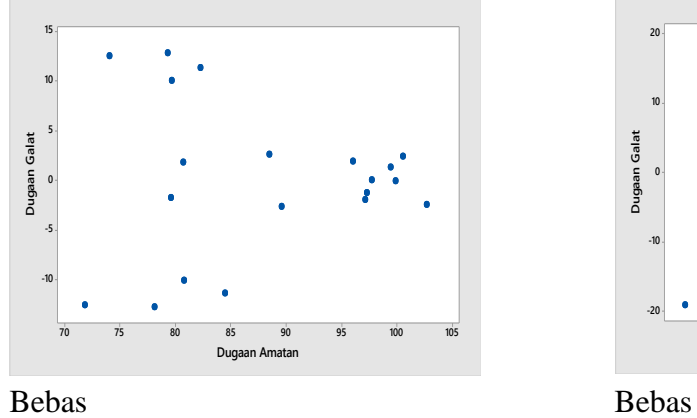

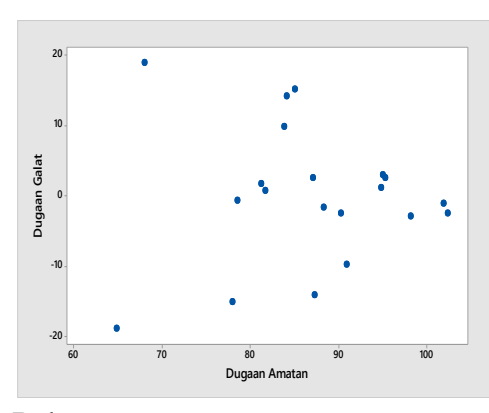

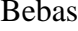

Kombinasi 3 Kombinasi 4

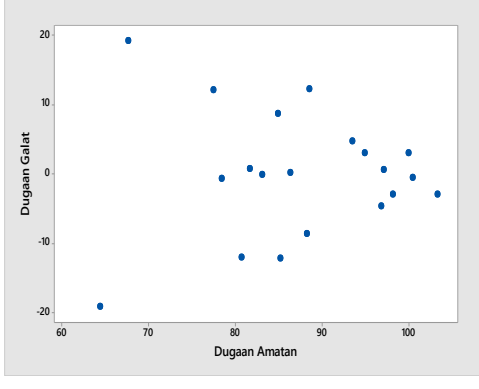

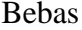

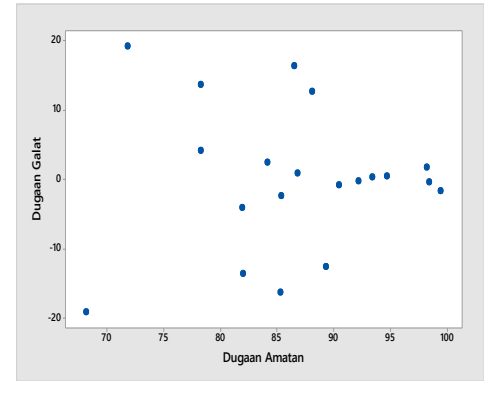

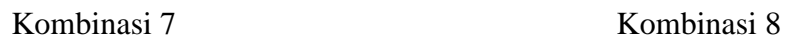

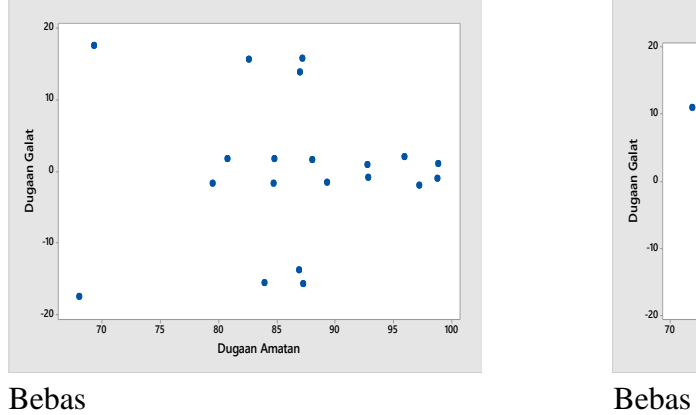

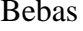

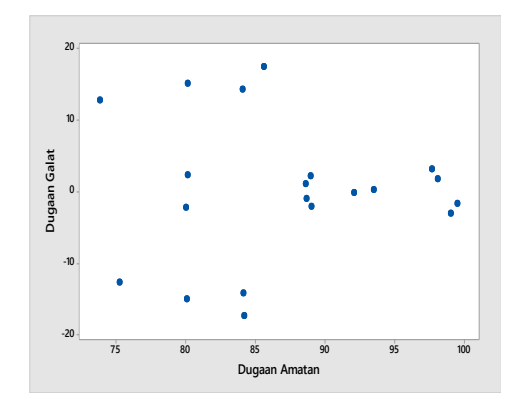

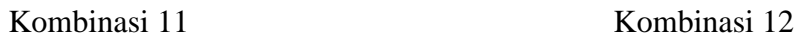

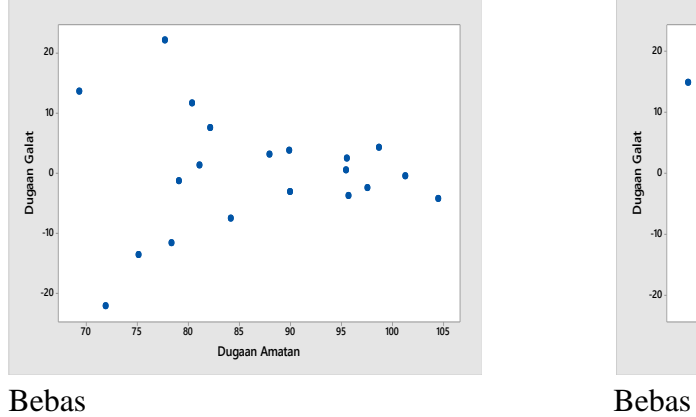

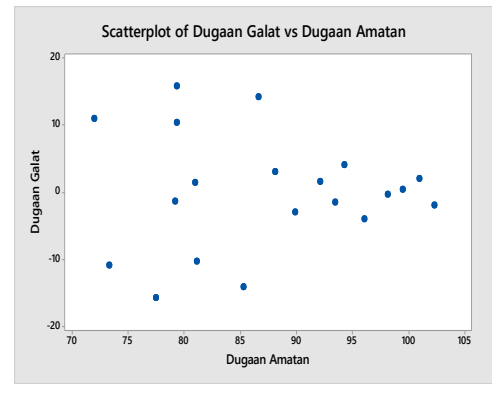

Kombinasi 9 Kombinasi 10

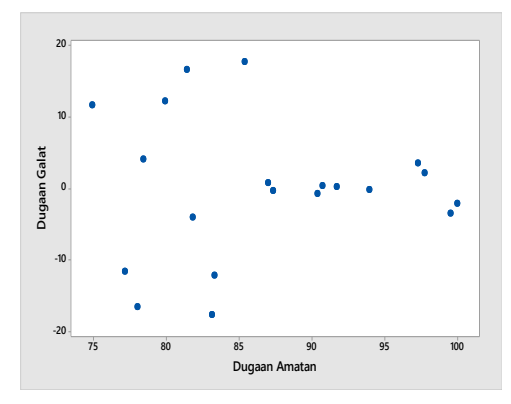

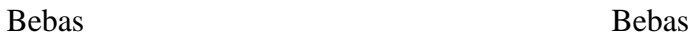

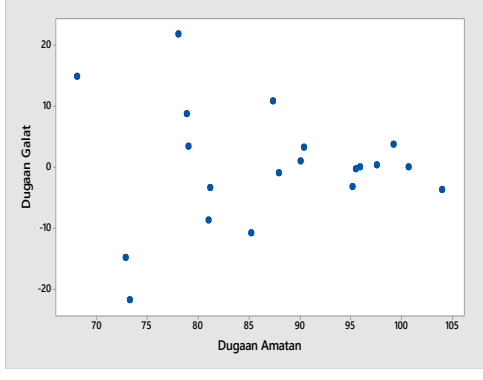

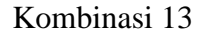

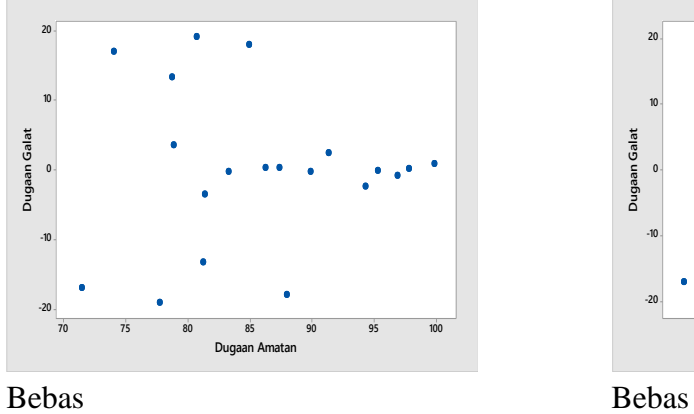

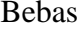

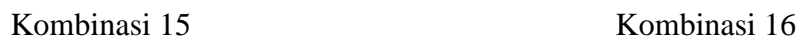

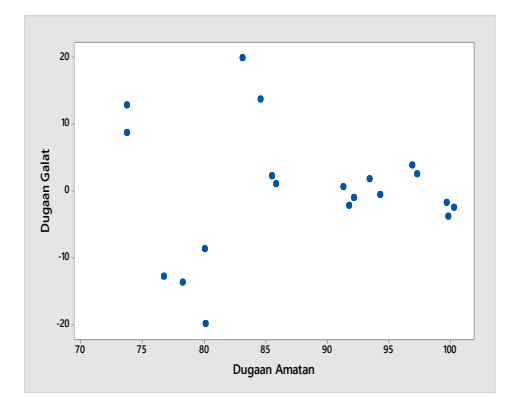

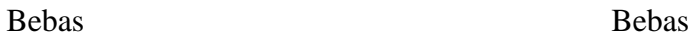

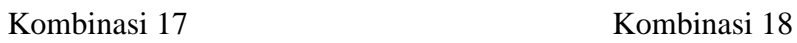

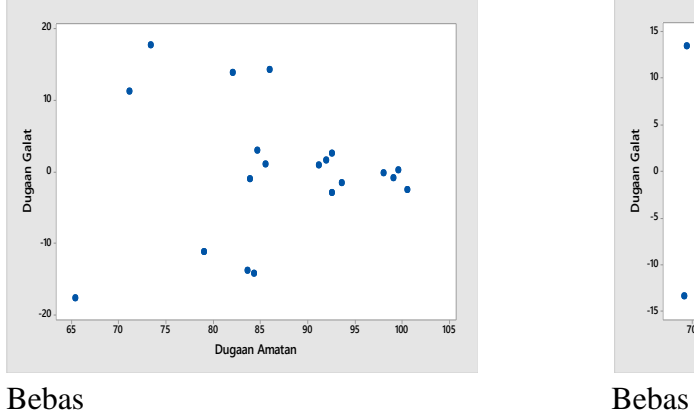

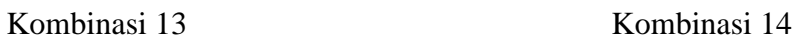

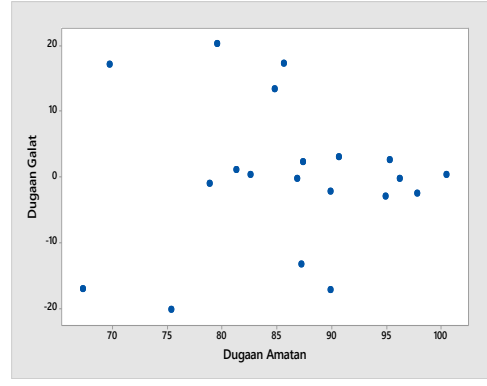

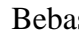

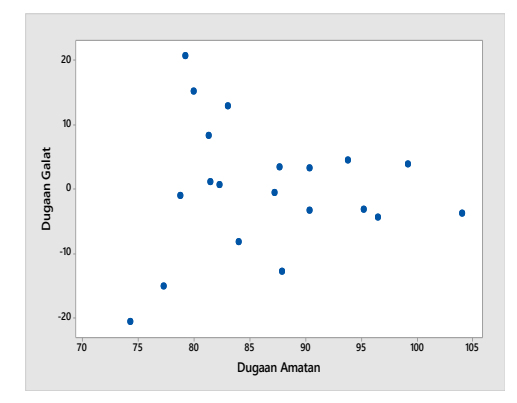

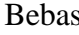

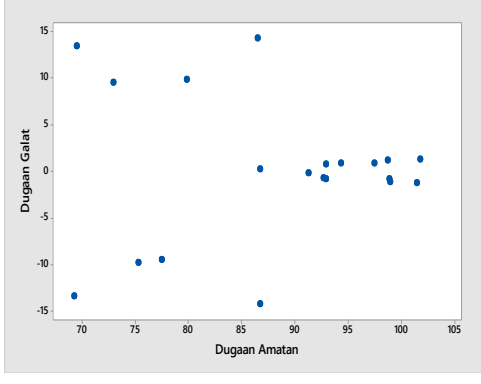

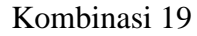

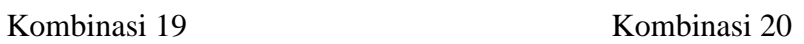

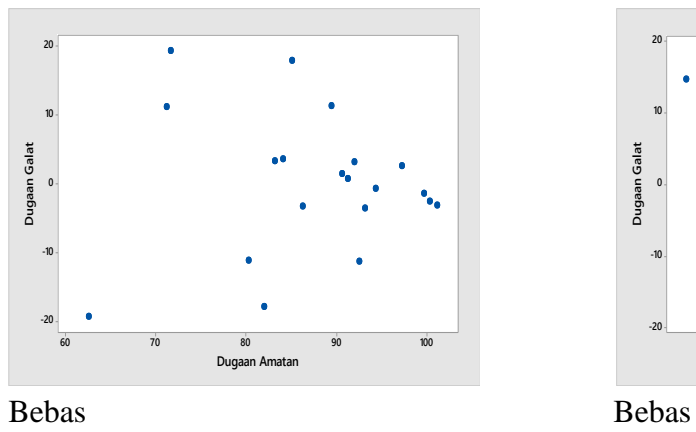

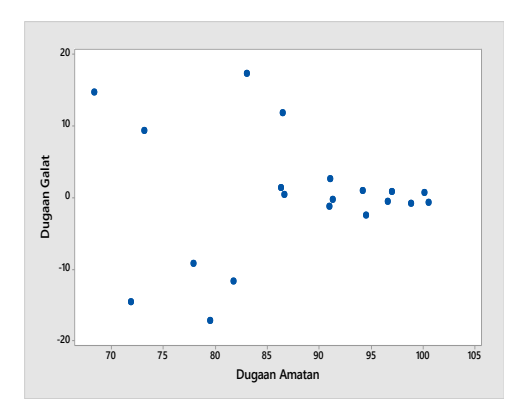

**Algoritma Estimasi Data Hilang Menggunakan Metode Biggers Pada Matlab**

```
clc
disp('Program Estimasi Data Hilang pada Rancangan Cross-over 2x2 
dengan 4 buah data hilang')
c = 'Masukkan Banyaknya sampel : ';
t = input(c);disp('Masukkan data lengkap')
A = zeros(4,t);for d=1:4
     for e=1:t
         x = [\, 'A [', \, num2str(d), ' ] [', \, num2str(e), ' ] = ' ];A(d,e) = input(x); end
end
disp('Masukkan subskrip data hilang pertama')
B = zeros(1, 3);for f=1:1 for g=1:3
         y = [ 'B [ ', num2str(f), ' ] [ ', num2str(g), ' ] = ' ] ;B(f,g)=input(y);
     end
end
if B(1,1) == 1if B(1, 2) \le tA(1, (B(1,2))) = 0; else
         A(2, (B(1,2)-t)) = 0; end
else
    if B(1, 2) \le tA(3, (B(1,2))) = 0; else
         A(4, (B(1, 2) - t)) = 0; end
end
disp('Masukkan subskrip data hilang kedua')
C = zeros(1, 3);for j=1:1 for k=1:3
         y = [C['', num2str(j),'] ['', num2str(k),'] = '];C(j, k) = input(y); end
end
if C(1,1) == 1if C(1, 2) <= t
        A(1, (C(1, 2))) = 0; else
         A(2, (C(1,2)-t)) = 0; end
else
    if C(1, 2) <= t
```
```
A(3, (C(1,2))) = 0; else
        A(4,(C(1,2)-t)) = 0;
     end
end
disp('Masukkan subskrip data hilang ketiga')
D = zeros(1,3);for l=1:1
     for m=1:3
        y = [\top D[\top, num2str(1), '][', num2str(m), ']] = '];D(1,m)=input(y);
     end
end
if D(1,1) == 1if D(1,2) <= t
        A(1, (D(1, 2))) = 0; else
        A(2, (D(1,2)-t)) = 0; end
else
    if D(1,2) <= t
        A(3,(D(1,2))) = 0; else
        A(4, (D(1, 2)-t)) = 0; end
end
disp('Masukkan subskrip data hilang keempat')
E = zeros(1, 3);for n=1:1
     for o=1:3
        y = [E[', num2str(n), '][', num2str(o), '] = '];E(n, o) = input(y); end
end
if E(1,1) == 1if E(1,2) <= t
        A(1, (E(1, 2))) = 0; else
        A(2, (E(1,2)-t)) = 0; end
else
    if E(1, 2) \le tA(3, (E(1,2))) = 0; else
        A(4, (E(1, 2)-t)) = 0; end
end
A
F=zeros(4, 4);
F(1,1)=(2*t)-2;F(2,2)=(2*t)-2;F(3,3)=(2*t)-2;F(4, 4) = (2*t) - 2;
```

```
if B(1,1) == C(1,1) & B(1,3) = = C(1,3)
    F(1,2) = -2;F(2, 1) = -2;elseif B(1,1) == C(1,1) || B(1,3) == C(1,3)F(1,2)=0;F(2, 1) = 0;elseif B(1,2)==C(1,2)
    F(1,2)=2-t;F(2, 1) = 2-t;else
    F(1,2)=2;F(2, 1) = 2;end
if B(1,1) == D(1,1) & B(1,3) == D(1,3)F(1, 3) = -2;F(3, 1) = -2;elseif B(1,1) == D(1,1) || B(1,3) == D(1,3)F(1, 3) = 0;F(3, 1) = 0;elseif B(1, 2) == D(1, 2)F(1, 3) = 2-t;F(3, 1) = 2-t;else
    F(1, 3) = 2;F(3, 1) = 2;end
if B(1,1) == E(1,1) & B(1,3) == E(1,3)F(1, 4) = -2;F(4, 1) = -2;elseif B(1,1) == E(1,1) || B(1,3) == E(1,3)F(1, 4) = 0;F(4, 1) = 0;elseif B(1, 2) == E(1, 2)F(1, 4) = 2-t;F(4,1)=2-t;else
    F(1, 4) = 2;F(4, 1) = 2;end
if C(1, 1) == D(1, 1) & C(1, 3) == D(1, 3)F(2, 3) = -2;F(3,2) = -2;elseif C(1,1) == D(1,1) || C(1,3) == D(1,3)F(2, 3) = 0;F(3, 2) = 0;elseif C(1, 2) == D(1, 2)F(2, 3) = 2-t;F(3,2)=2-t;else
    F(2, 3) = 2;F(3, 2) = 2;end
```

```
if C(1,1) == E(1,1) & C(1,3) == E(1,3)F(2, 4) = -2;F(4,2)=-2;elseif C(1,1) == E(1,1) || C(1,3) == E(1,3)F(2, 4) = 0;F(4, 2) = 0;elseif C(1,2) == E(1,2)F(2, 4) = 2-t;F(4,2)=2-t;else
    F(2,4)=2;
    F(4,2)=2;end
if D(1,1) == E(1,1) & D(1,3) == E(1,3)F(3, 4) = -2;F(4, 3) = -2;elseif D(1,1) == E(1,1) || D(1,3) == E(1,3)F(3, 4) = 0;F(4, 3) = 0;elseif D(1,2)==E(1,2)
    F(3, 4) = 2-t;F(4, 3) = 2-t;else
    F(3, 4) = 2;F(4, 3) = 2;end
\mathbf FG=inv(F)R=zeros(4,1);
for p=0:3
    for q=0: (t-1)R((p+1),1)=R((p+1),1)+A((p+1),(q+1)); end
end
S=zeros (1,t);
for r=1:t
     for s=1:4
         S(1,r)=S(1,r)+A(s,r); end
end
T=zeros (2,1);
for x=1:2
     if x==1
     for u=1:5
         T(1,1)=T(1,1)+A(1,u)+A(4,u); end
     else
     for u=1:5
         T(2,1)=T(2,1)+A(2,u)+A(3,u); end
```

```
 end
end
U=zeros(1,1);
for v=1:4; for w=1:t;
         U(1,1)=U(1,1)+A(v,w); end
end
Q =zeros(4,1);if B(1,1) == 1if B(1, 2) \le tQ(1,1) = (2*R(1,1)) + (t*s(1,B(1,2))) + (2*T(1,1)) - (2*U(1,1)); else
       Q(1,1) = (2*R(2,1)) + (t*s(1,B(1,2)-5)) + (2*T(2,1))(2*U(1,1));
     end
else
    if B(1, 2) \le tQ(1,1) = (2 * R(3,1)) + (t * S(1, B(1,2))) + (2 * T(2,1)) - (2 * U(1,1));
     else
         Q(1,1) = (2*R(4,1)) + (t*s(1,B(1,2)-5)) + (2*T(1,1))(2*U(1,1));
     end
end
if C(1,1) == 1if C(1,2) <= t
        Q(2,1) = (2*R(1,1)) + (t*s(1,C(1,2))) + (2*T(1,1)) - (2*U(1,1)); else
        Q(2,1) = (2*R(2,1)) + (t*s(1, C(1,2)-5)) + (2*T(2,1))(2*U(1,1));
     end
else
    if C(1, 2) \le tQ(2,1) = (2*R(3,1)) + (t*s(1,C(1,2))) + (2*T(2,1)) - (2*U(1,1)); else
         Q(2,1) = (2*R(4,1)) + (t*s(1, C(1,2)-5)) + (2*T(1,1)) -
(2*U(1,1));
     end
end
if D(1,1) == 1if D(1,2) \le tQ(3,1) = (2*R(1,1)) + (t*S(1,D(1,2))) + (2*T(1,1)) - (2*U(1,1)); else
        Q(3,1) = (2*R(2,1)) + (t*s(1,D(1,2)-5)) + (2*T(2,1))(2*U(1,1));
     end
else
    if D(1,2) <= t
         Q(3,1) = (2*R(3,1)) + (t*s(1,D(1,2))) + (2*T(2,1)) - (2*U(1,1)); else
         Q(3,1) = (2*R(4,1)) + (t*s(1,0(1,2)-5)) + (2*T(1,1))(2*U(1,1));
```

```
 end
end
if E(1,1) == 1if E(1,2) <= t
             \mathcal{Q}\left(\mathbf{4,1}\right) \;\;=\;\; \left(2\,{*}\,\mathsf{R}\left(\mathbf{1,1}\right)\,\right)+\left(\mathsf{t}\,{*}\,\mathsf{S}\left(\mathbf{1,E}\left(\mathbf{1,2}\right)\,\right)\,\right)+\left(2\,{*}\,\mathsf{T}\left(\mathbf{1,1}\right)\,\right)-\left(2\,{*}\,\mathsf{U}\left(\mathbf{1,1}\,\right)\,\right)\;; else
             Q(4,1) = (2*R(2,1)) + (t*s(1,E(1,2)-5)) + (2*T(2,1)) -(2*U(1,1)) ;
        end
else
       if E(1,2) <= t
              Q(4,1) = (2*R(3,1)) + (t*s(1,E(1,2))) + (2*T(2,1)) - (2*U(1,1)); else
               Q(4,1) = (2*R(4,1)) + (t*s(1,E(1,2)-5)) + (2*T(1,1)) -
(2*U(1,1));
        end
end
Q
X=G*Q
```